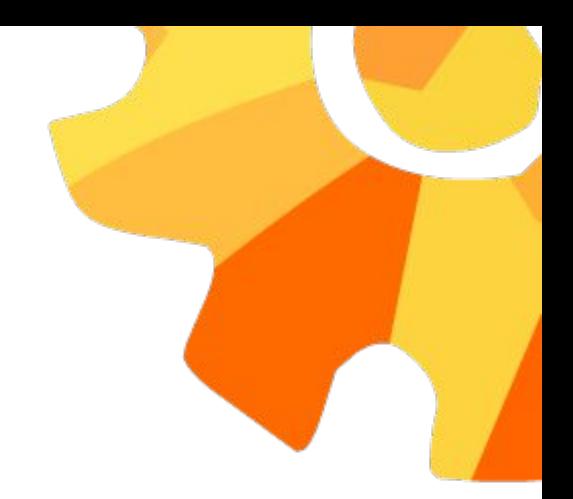

# K. Net Performance

### Tips & Tricks

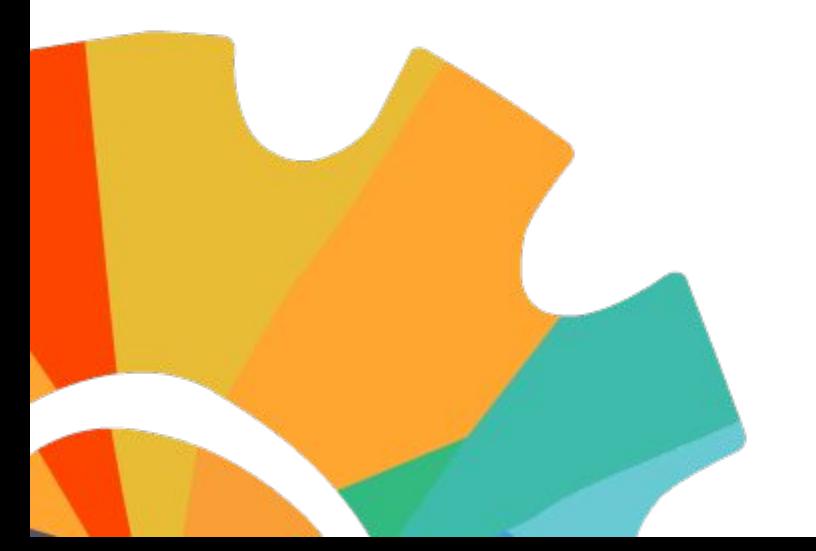

### Сафин Рустам

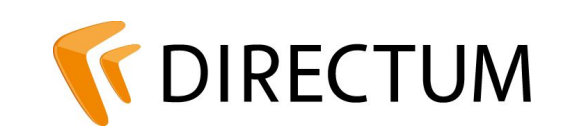

### Зачем нужна производительность?

HOW LONG CAN YOU WORK ON MAKING A ROUTINE TASK MORE EFFICIENT BEFORE YOU'RE SPENDING MORE TIME THAN YOU SAVE? (ACROSS FIVE YEARS)

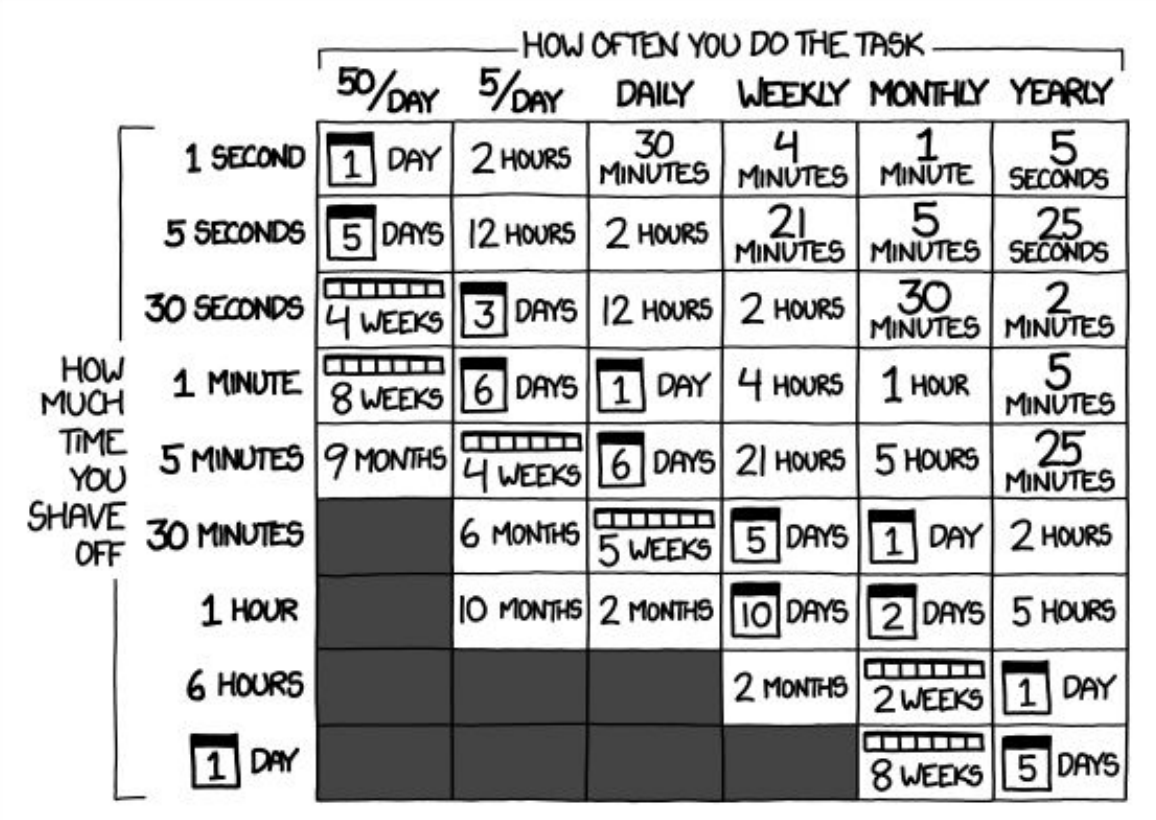

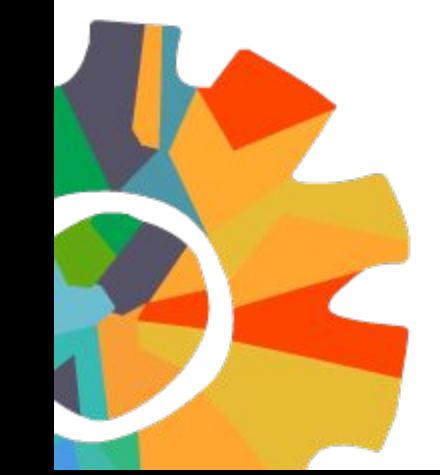

## Как понять, на каком уровне проблема?

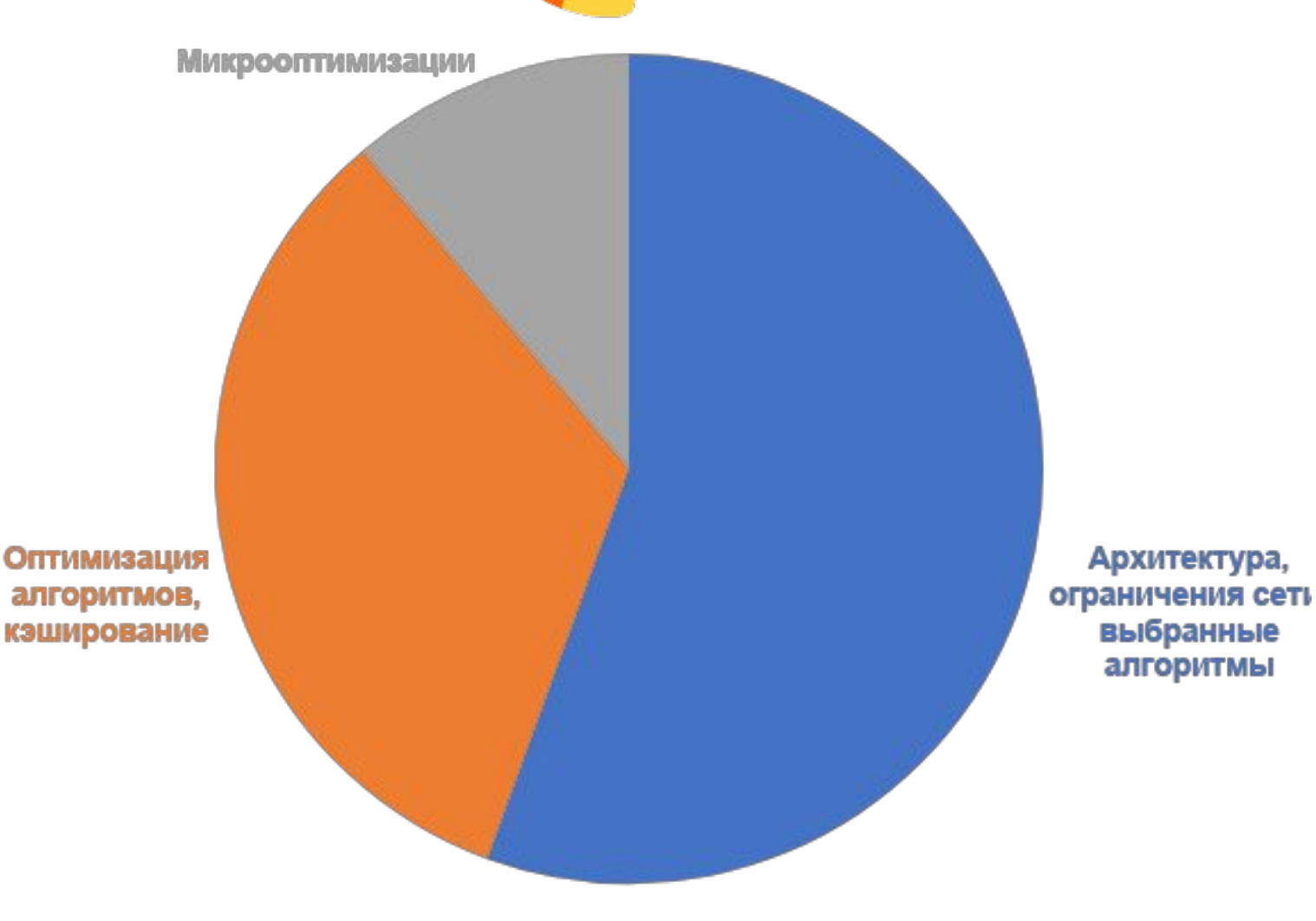

3

## Инструменты

dotTrace Visual Studio profiler

dotMemory

BenchmarkDotNet

**CodeTrack** 

CLR Profiler

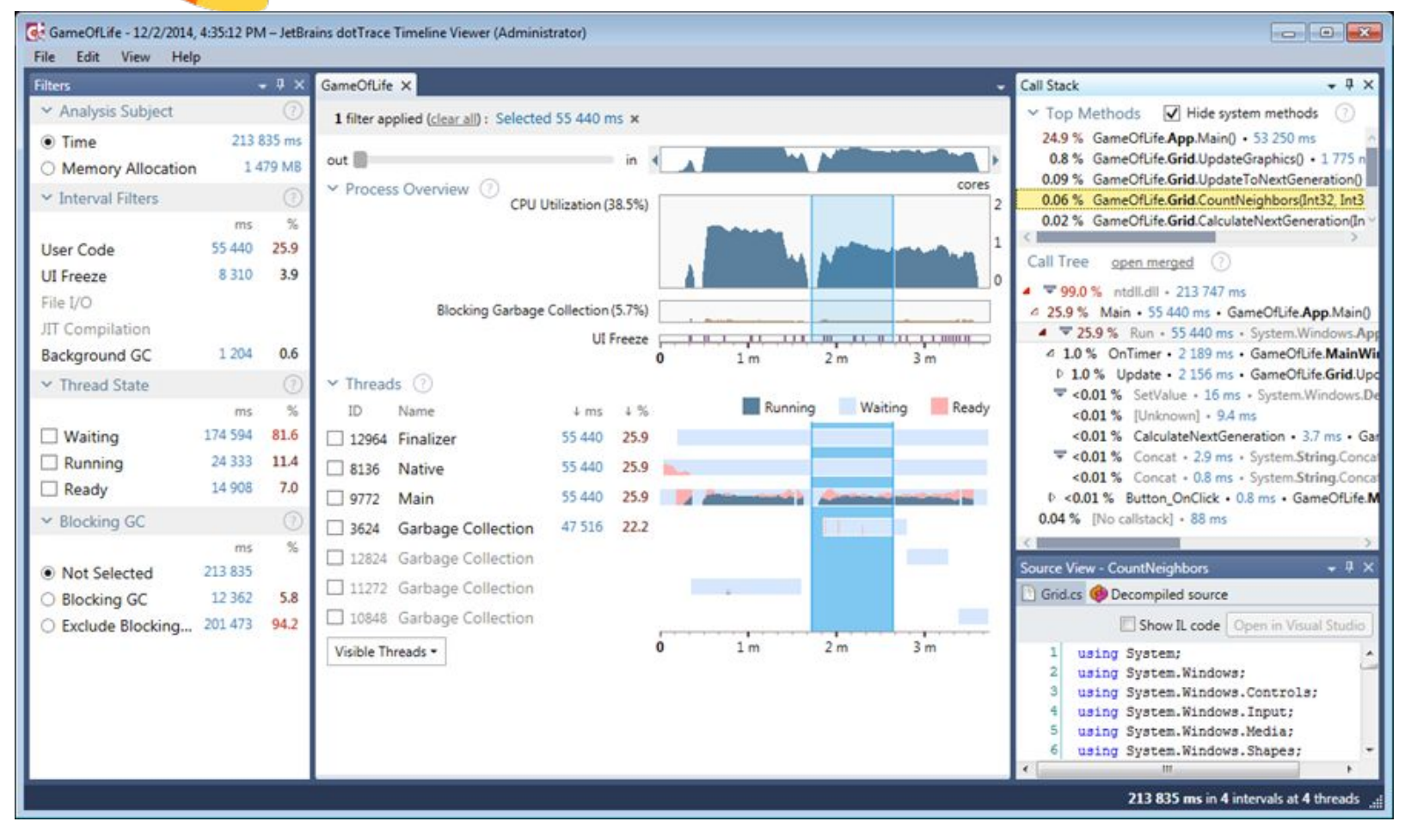

### Инструменты

BenchmarkDotNet **CodeTrack** CLR Profiler

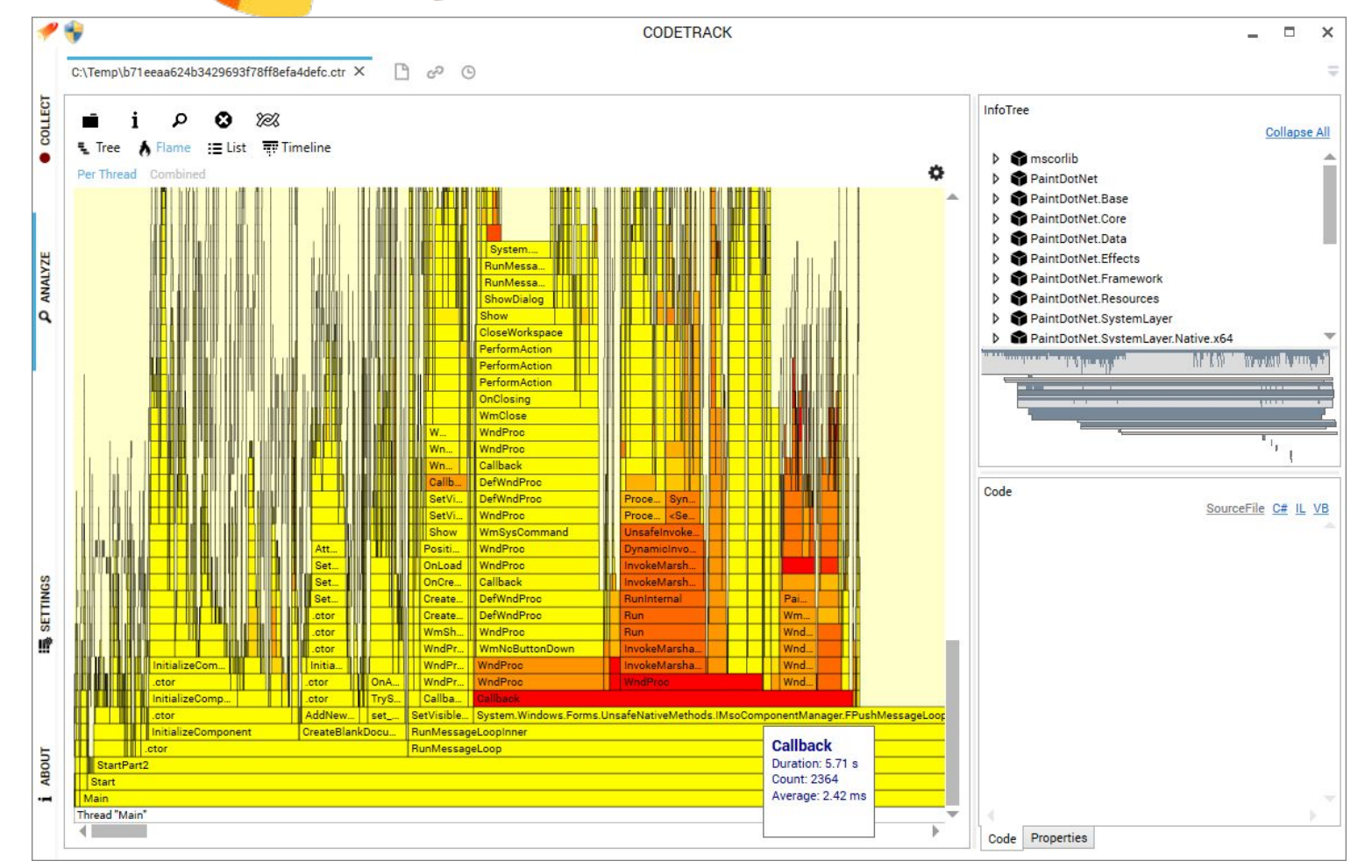

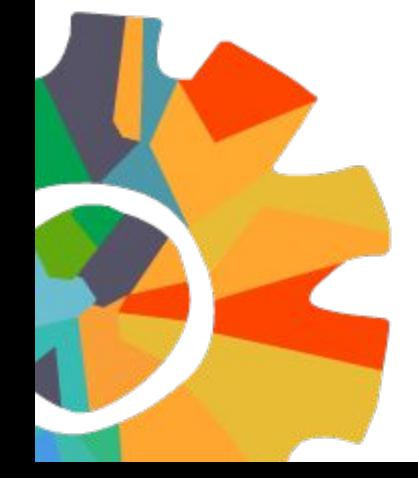

### Performance Monitor

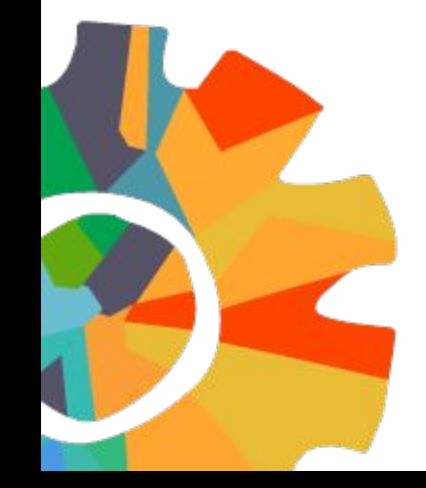

# Инструменты

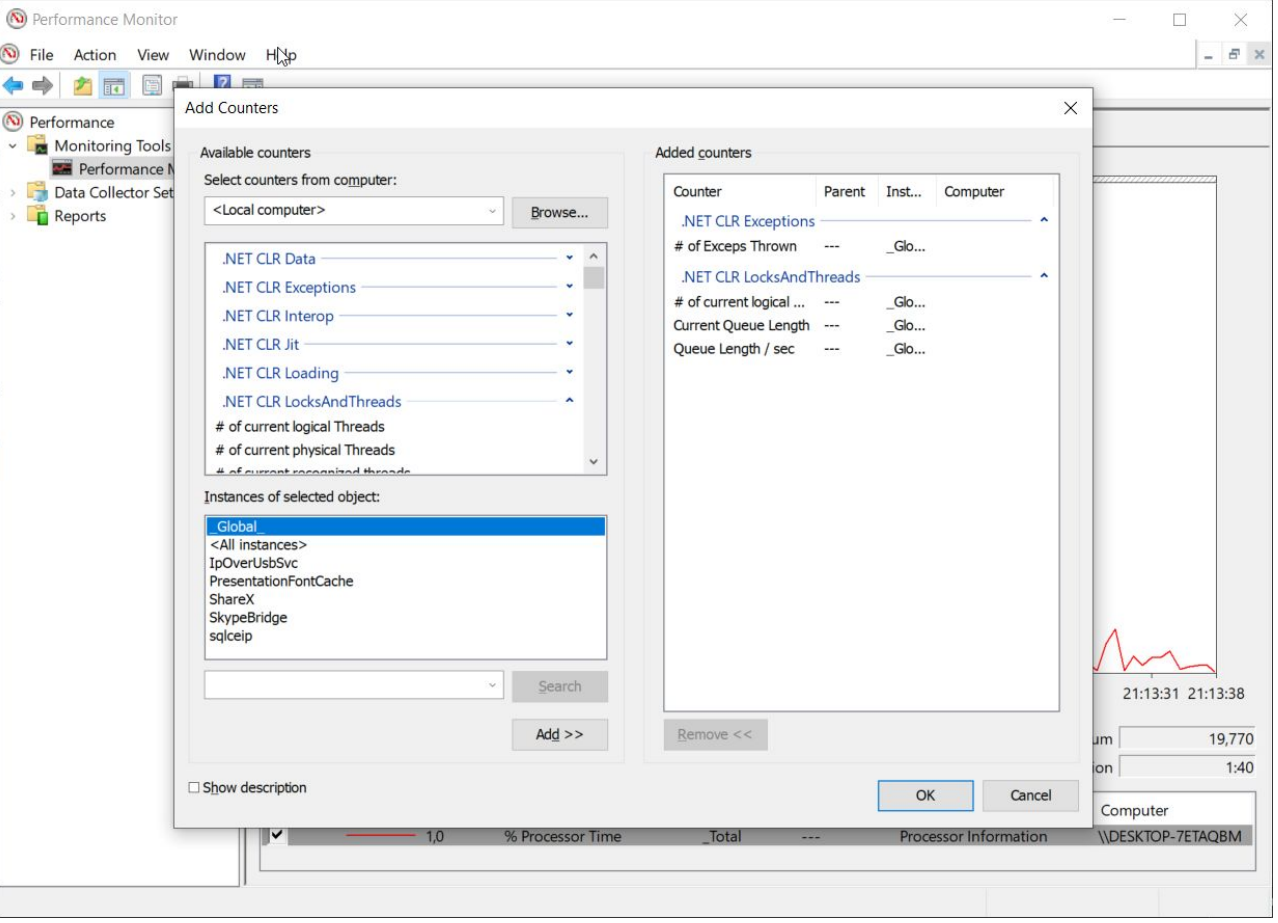

### Инструменты

### **ETW** Windows Performance Analyzer

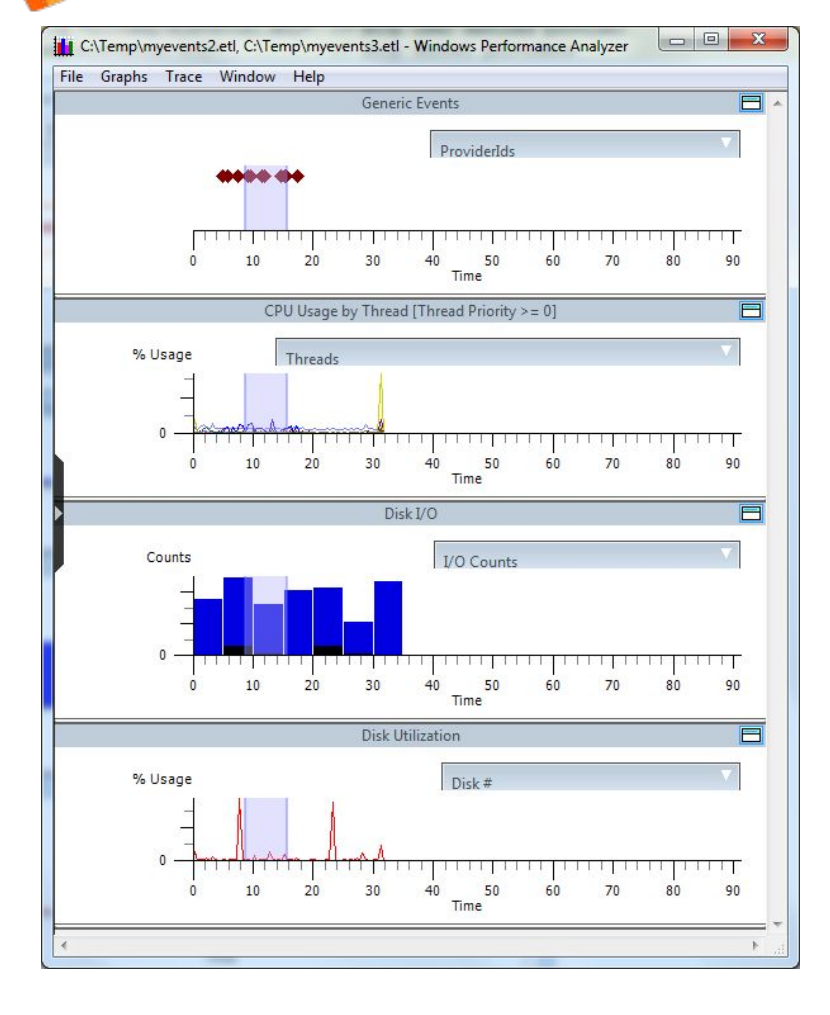

# Инструменты

### MS Message Analyzer

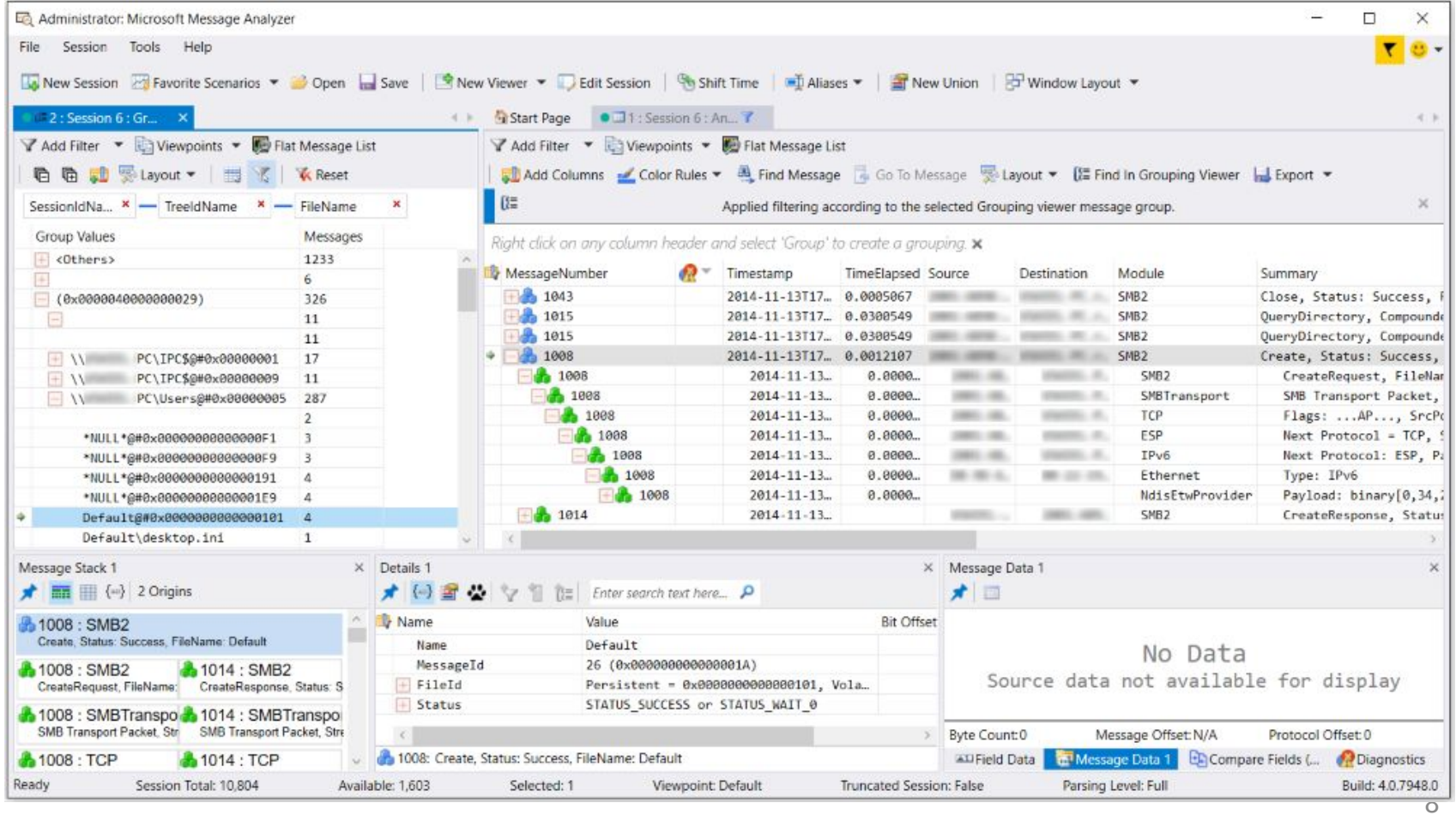

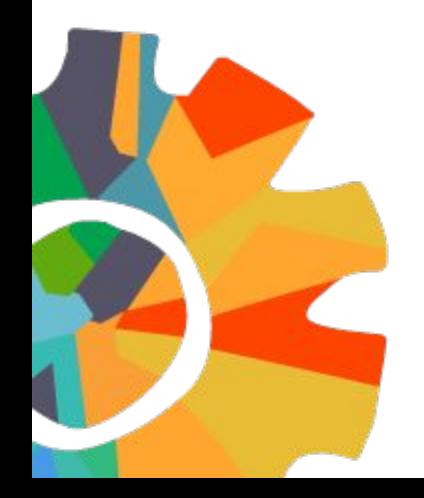

## Lock-free & Wait-free

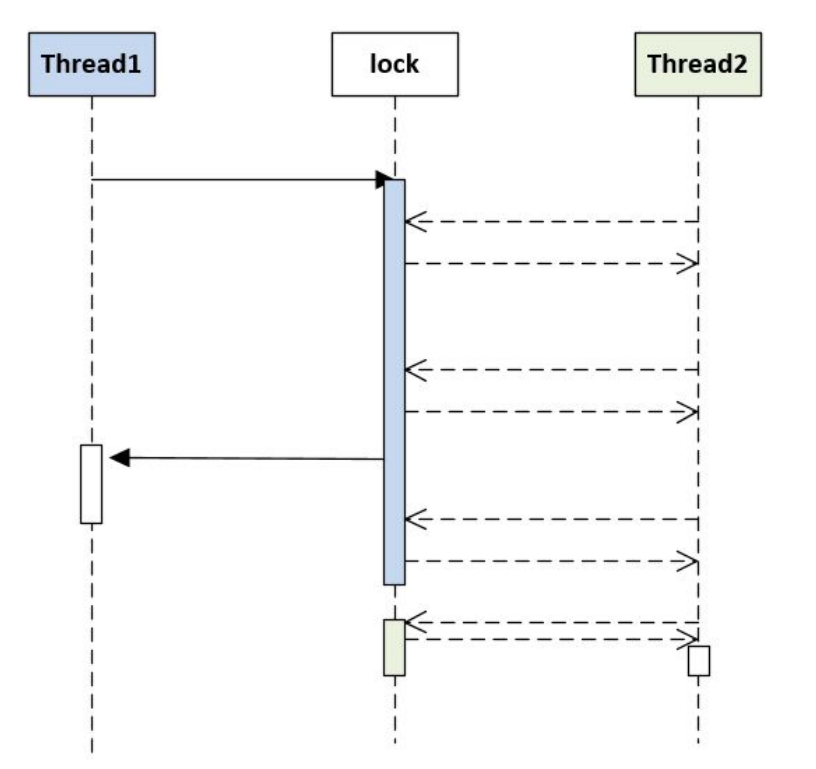

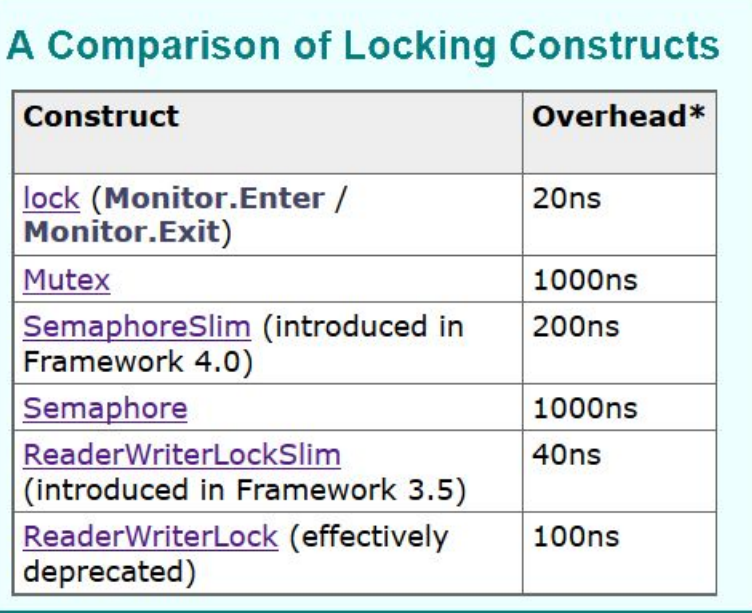

# Lock-free & Wait-free

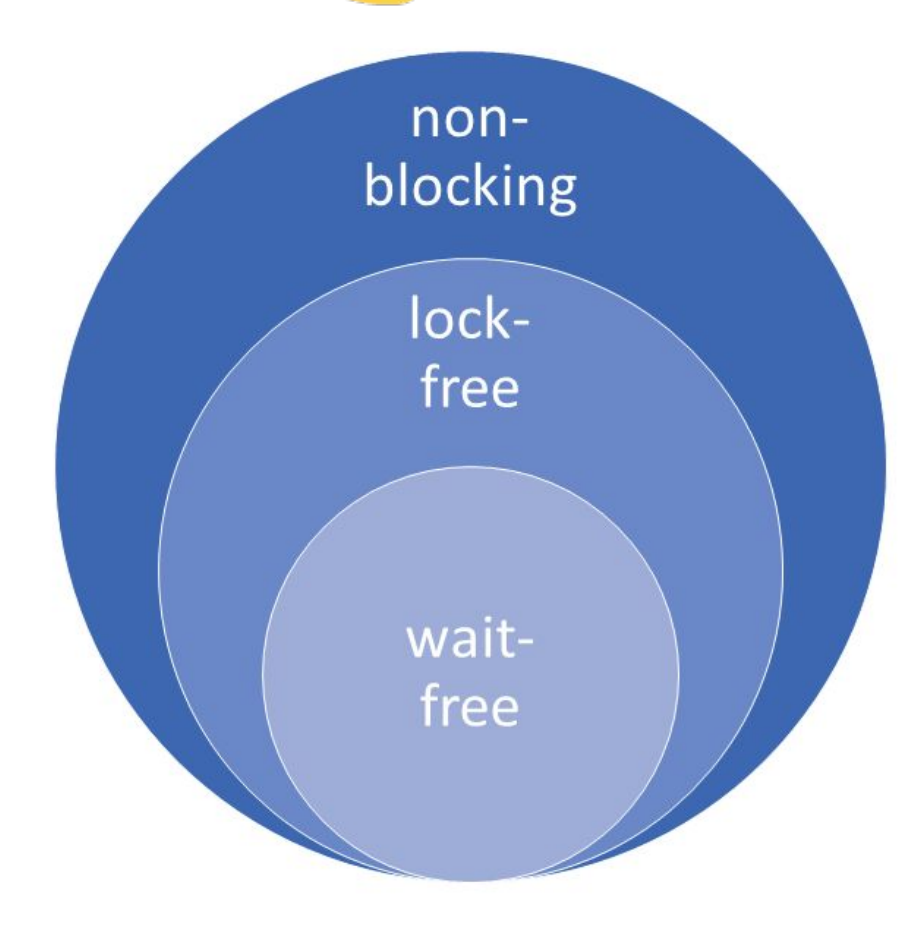

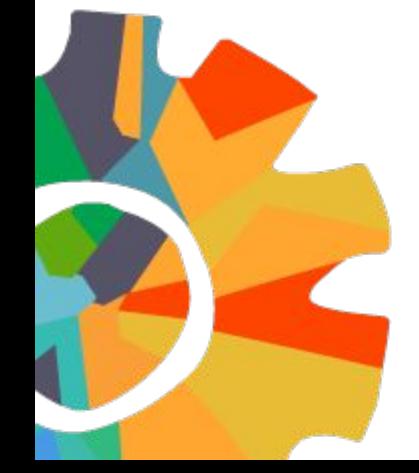

# Lock-free & Wait-free Compare and Swap

Interlocked

double CompareExchange (ref double location1, double value, double comparand);

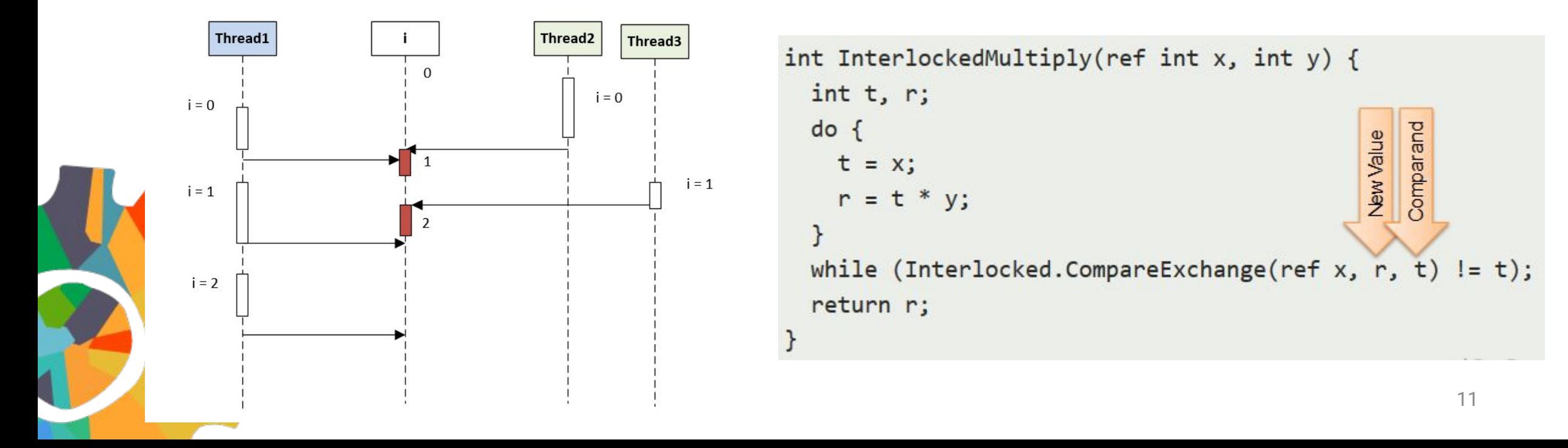

# ConcurrentDictionary

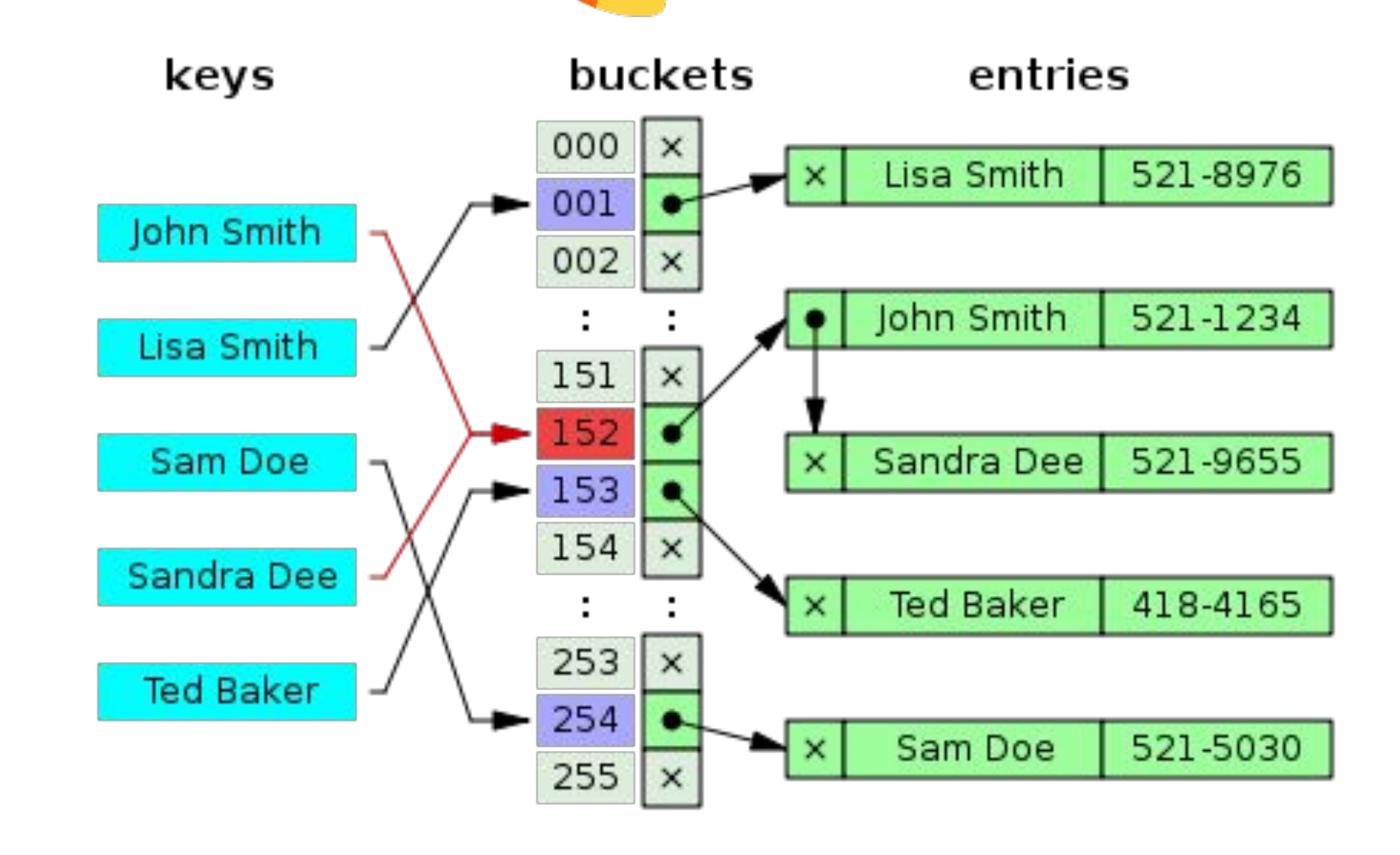

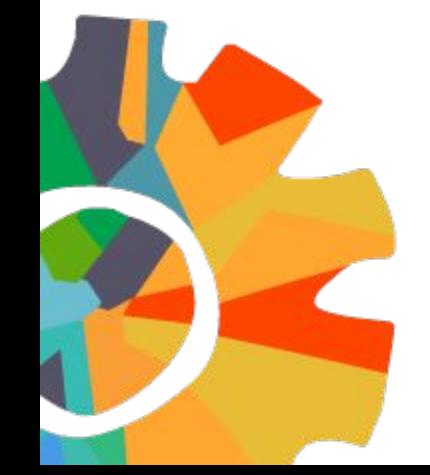

### ConcurrentDictionary

### Сильная деградация при попытке получить все блокировки

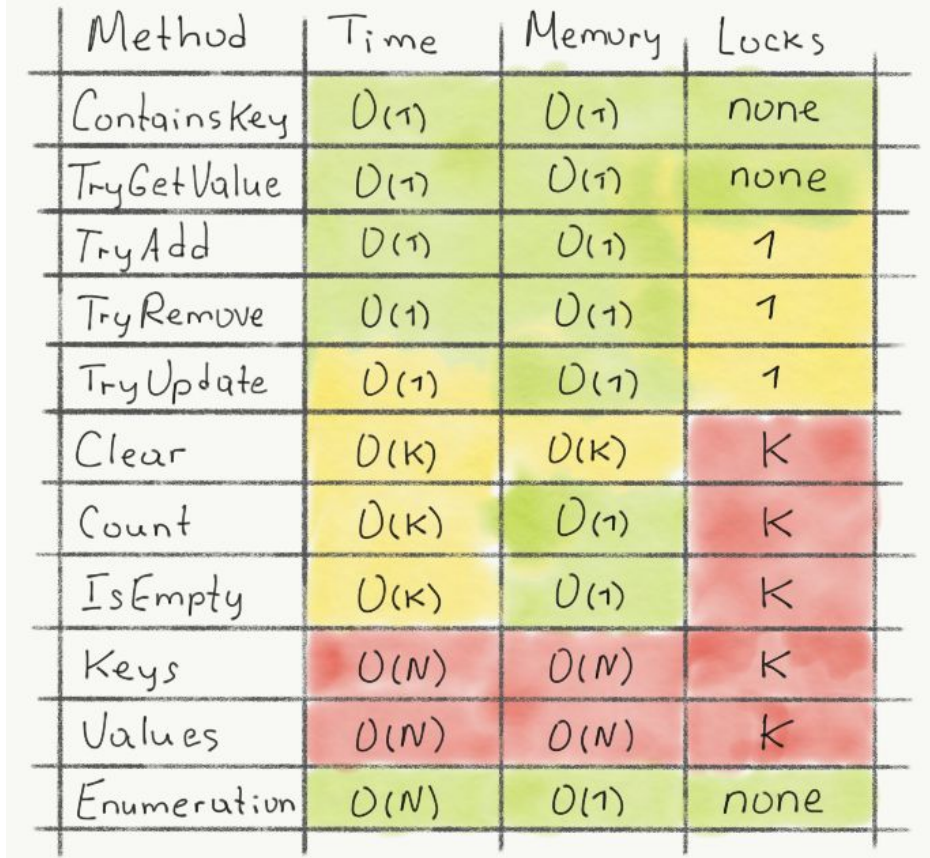

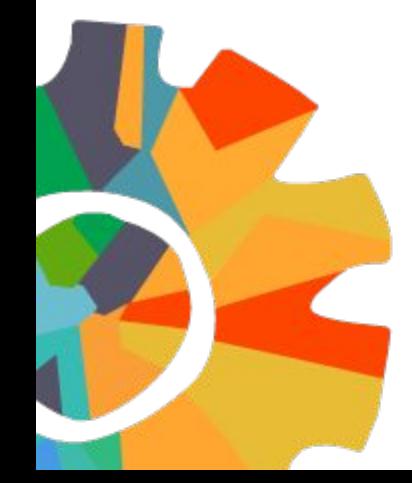

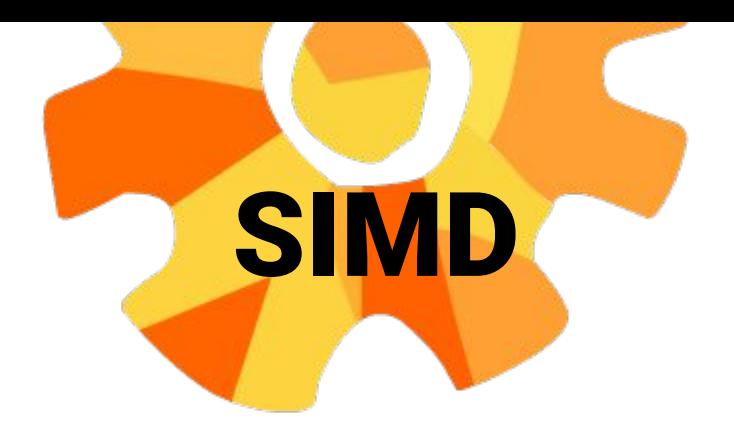

Single instruction, Multiple data

**Vector.IsHardwareAccelerated**

```
float[] values = GetValues();
float increment = GetIncrement();
for (int i = 0; i < values. Length; i+1)
{
  values[i] += increment;
}
                                           Vector<float> values = GetValues();
                                           Vector<float> increment = 
                                           GetIncrement();
                                           Vector<float> result = values + 
                                           increment;
```
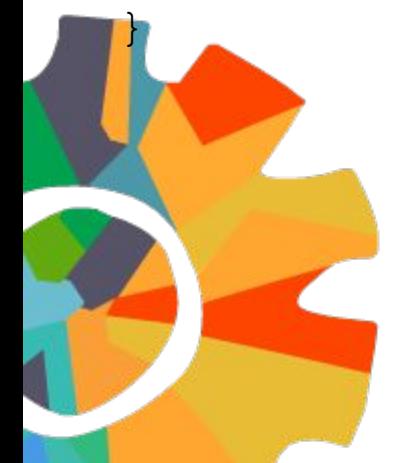

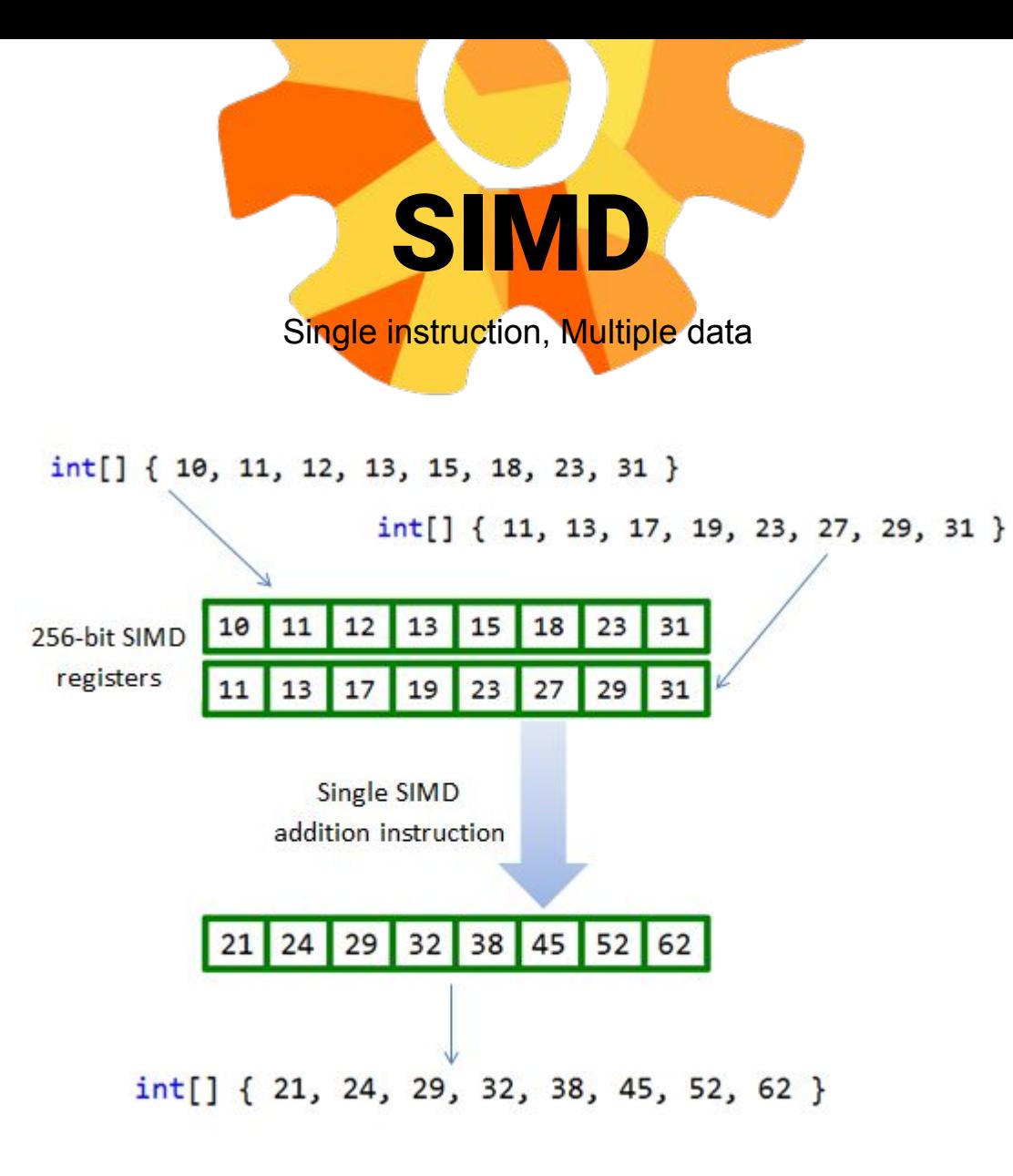

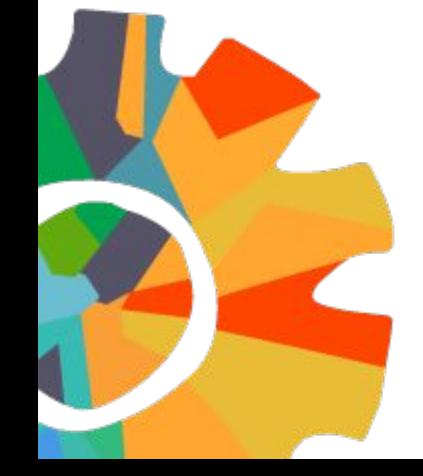

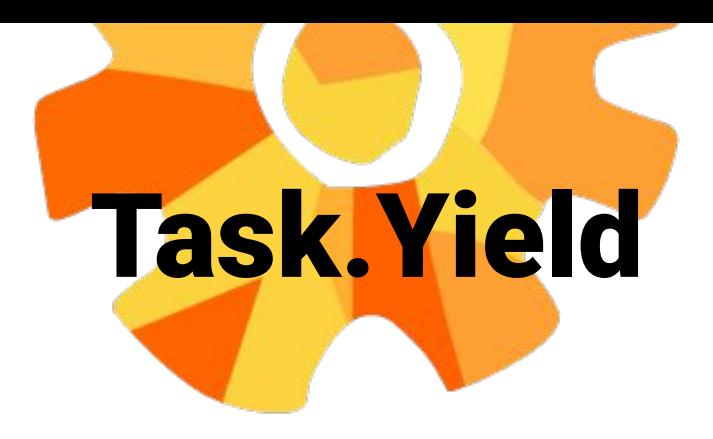

```
async Task LongRunningCpuBoundWorkAsync()
{
```

```
for (int i = 0; i != 1000000; ++i) {
     ... // CPU-bound work.
 }
```
}

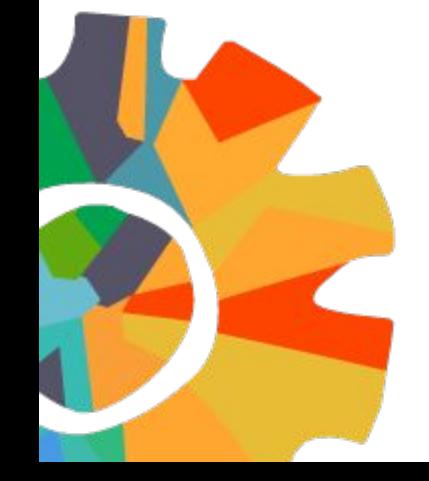

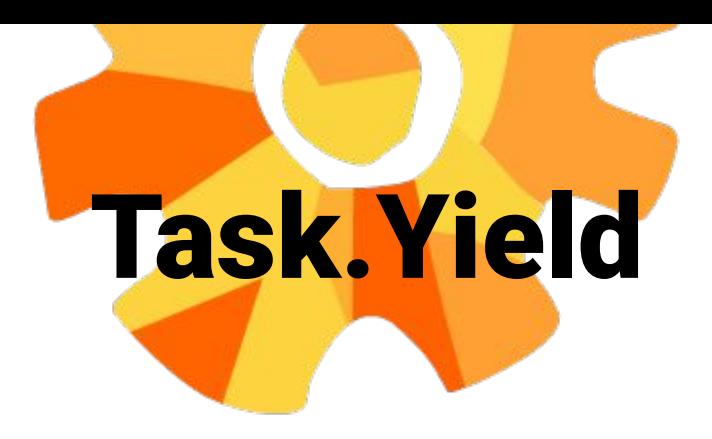

```
async Task LongRunningCpuBoundWorkAsync()
{
    for (int i = 0; i != 1000000; ++i) {
         ... // CPU-bound work.
         await Task.Yield();
```
}

}

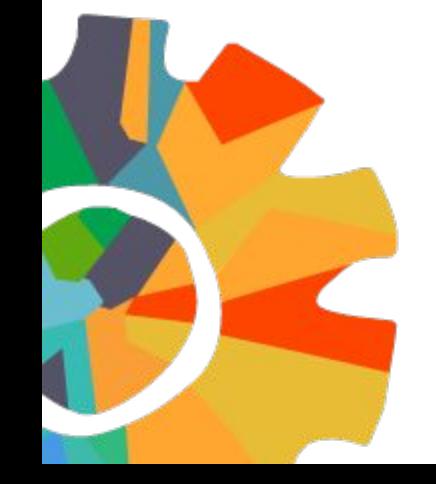

# Long switch-case

```
switch (packetID)
{
   case BncsPacketId.Null:
     break;
```

```
 case BncsPacketId.EnterChat:
   string ecUniqueName = pck.ReadNTString();
   string ecStatstring = pck.ReadNTString();
  string ecAcctName = pck.ReadNTString();
  var args = new EventArgs(ecUniqueName, ecStatstring, ecAcctName);
   OnEnteredChat(args);
   break;
```
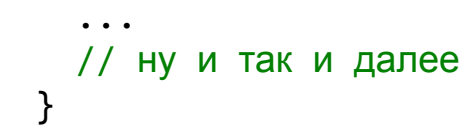

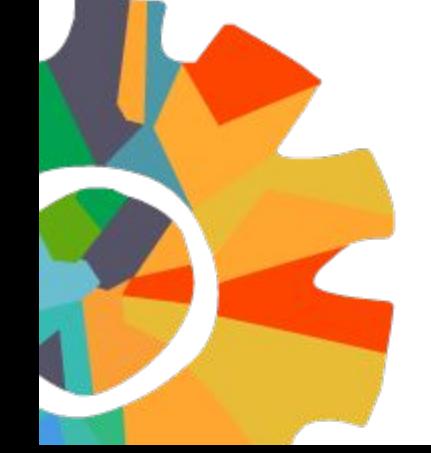

# Long switch-case

```
switch (packetID)
{
  case BncsPacketId.Null:
     break;
  case BncsPacketId.EnterChat:
```

```
 string ecUniqueName = pck.ReadNTString();
 string ecStatstring = pck.ReadNTString();
string ecAcctName = pck.ReadNTString();
var args = new EventArgs(ecUniqueName, ecStatstring, ecAcctName);
 OnEnteredChat(args);
 break;
```
Dictionary<string, Action<T>>

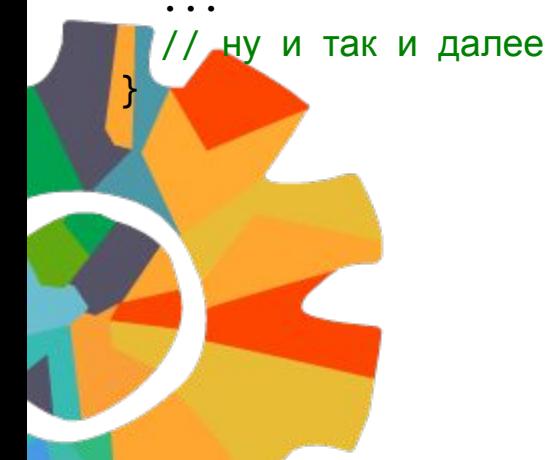

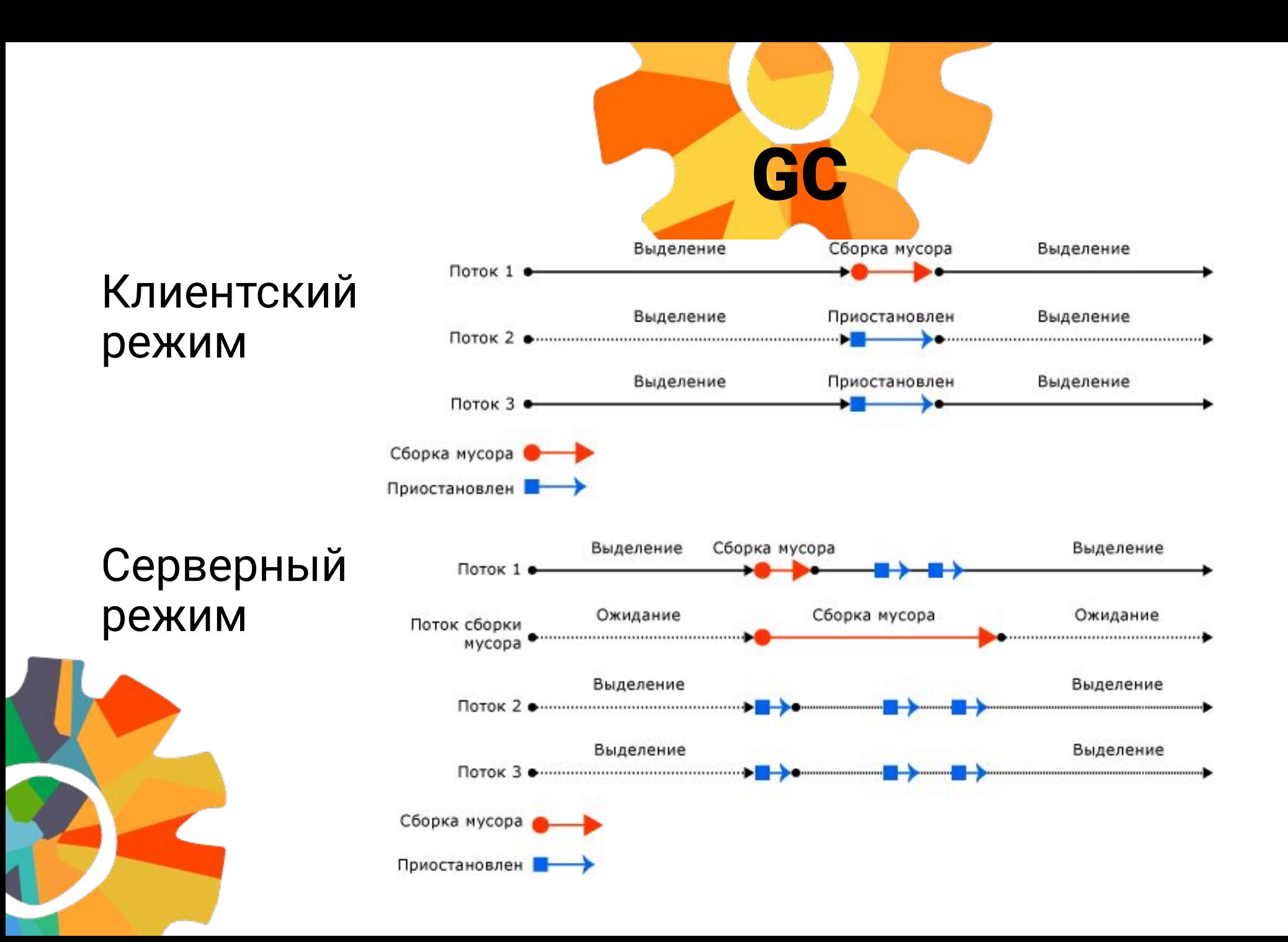

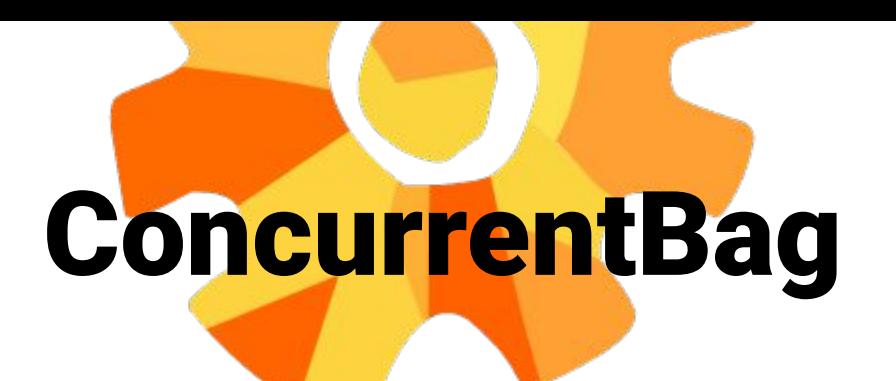

Оптимизация потребления памяти

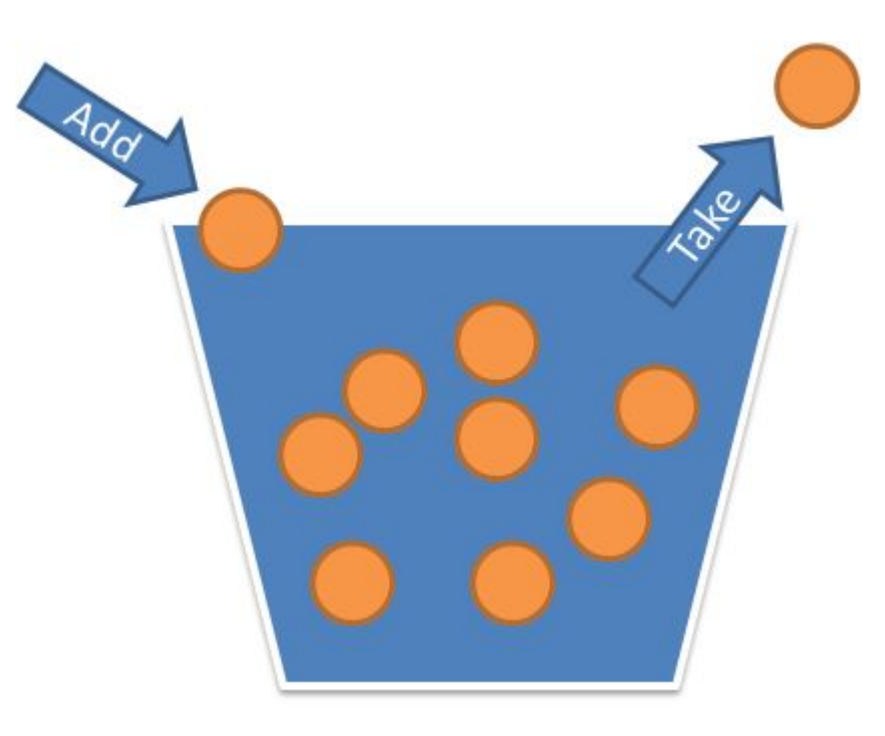

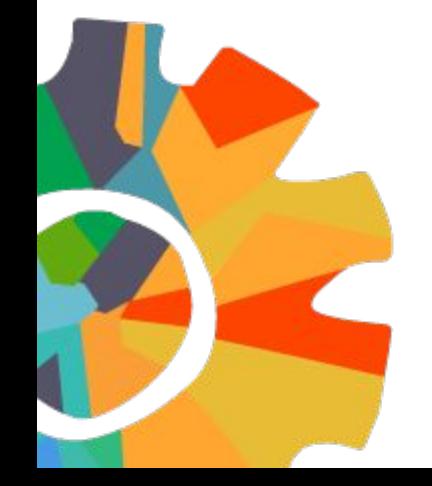

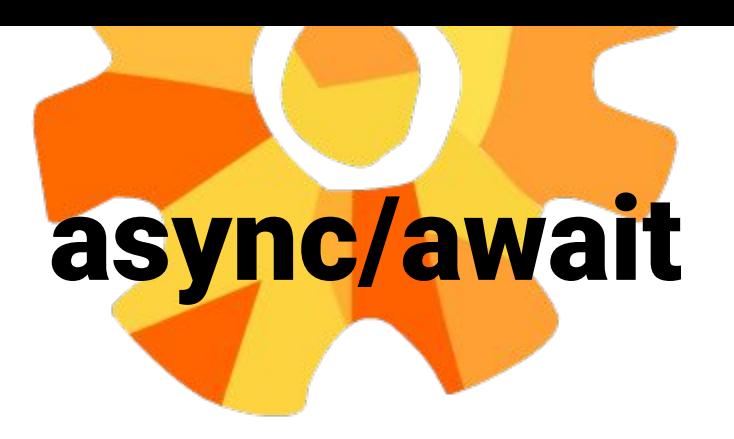

private readonly Dictionary<string, string> cache = new Dictionary<string, string>();

```
public Task<string> GetValueAsync(string key)
  string result;
 if (cache.TryGetValue(key, out result))
    return Task.FromResult(result);
  return DoGetValueAsync(key);
private async Task<string> DoGetValueAsync(string key)
```
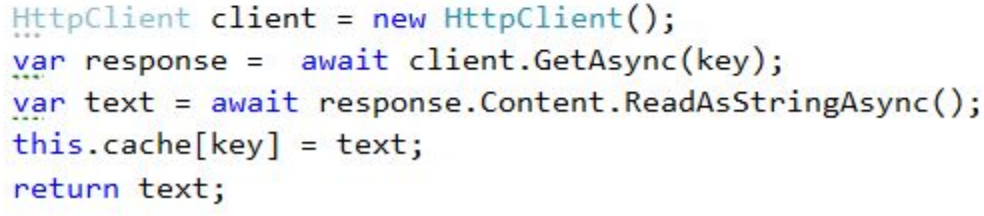

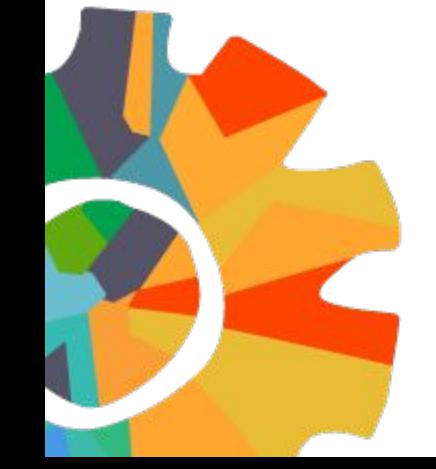

 $\mathcal{E}$ 

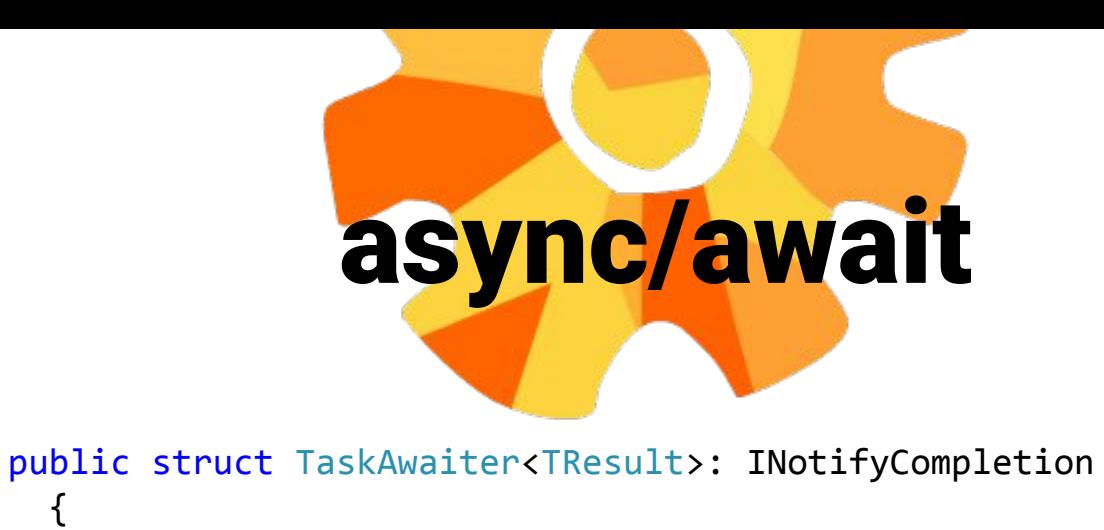

```
 private readonly Task<TResult> m_task;
```
 $\{$ 

}

}

```
 internal TaskAwaiter(Task<TResult> task)
\{ \cdot \cdot \cdot \cdot \cdot \cdot \cdot \cdot \cdot \cdot \cdot \cdot \cdot \cdot \cdot \cdot \cdot \cdot \cdot \cdot \cdot \cdot \cdot \cdot \cdot \cdot \cdot \cdot \cdot \cdot \cdot \cdot \cdot \cdot \cdot \cdot 
                        this.m_task = task;
```

```
public bool IsCompleted
    {
      get
\{ return this.m_task.IsCompleted;
 }
```
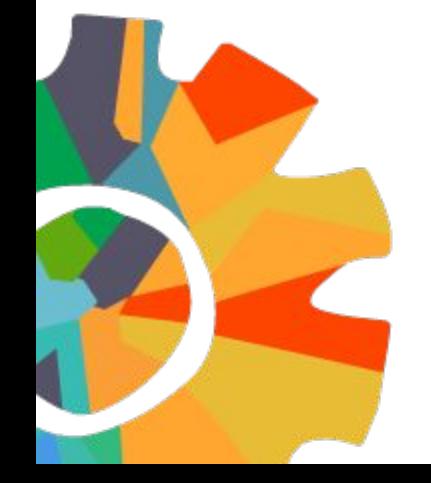

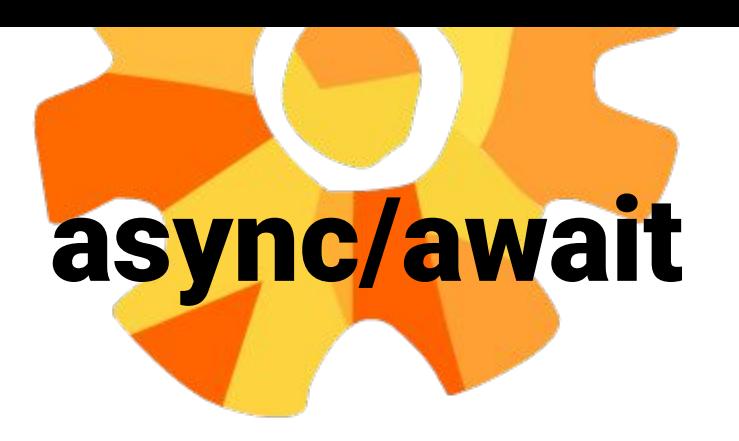

private readonly Dictionary<string, Task<string>> cache = new Dictionary<string, Task<string>>();

```
public Task<string> GetValueAsync(string key)
  Task<string> result;
 if (cache. TryGetValue(key, out result))
   return result;
  return DoGetValueAsync(key);
```

```
private async Task<string> DoGetValueAsync(string key)
 HttpClient client = new HttpClient();
 var response = await client. GetAsync(key);var text = response.Content.ReadAsStringAsync();
 this.cache[key] = text;return await text;
```
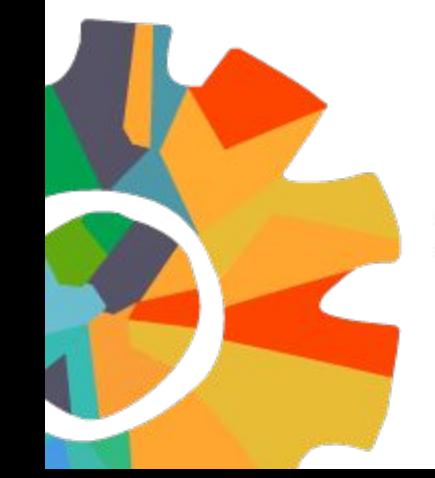

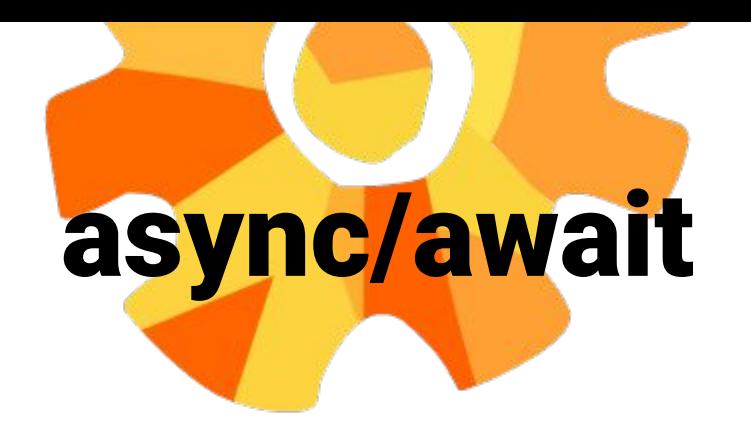

### **.Net 4.6**

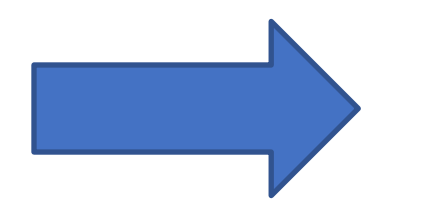

Task.FromResult(0) | | Task.CompletedResult

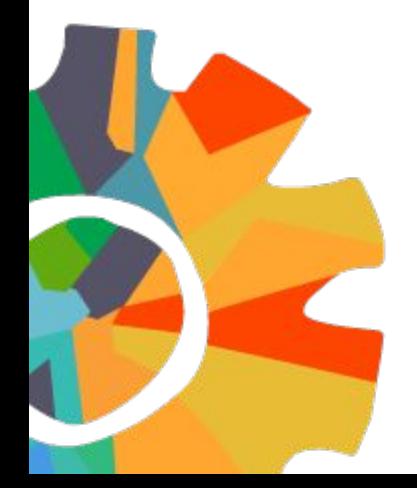

# Аллокация на стеке

.net core 2.1

Span<T>

C# 7.2  $int* block = stackalloc int[100];$ 

Span<br/>byte> span = size <= 128 ? stackalloc byte[size] : new byte[size];

ValueTask<TResult>

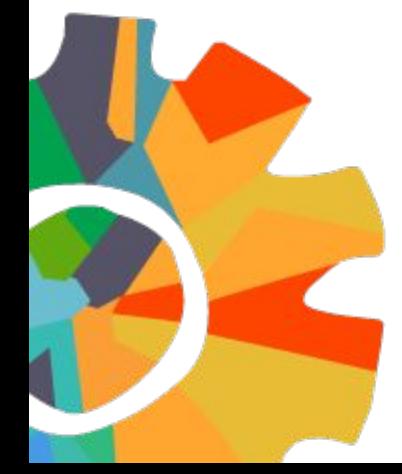

Типичные заблуждения:

[AggressiveInlining] спасет всех

Generic типы инлайнятся

Компилятор умный

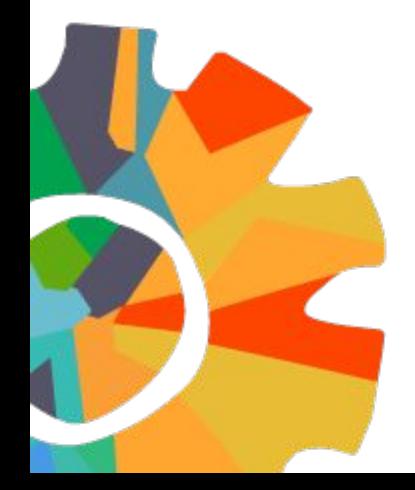

```
internal static class FreeObjectUtils
    {
       public void Free<T>(T instance)
          where T : IChildItems
\{ \cdot \cdot \cdot \cdot \cdot \cdot \cdot \cdot \cdot \cdot \cdot \cdot \cdot \cdot \cdot \cdot \cdot \cdot \cdot \cdot \cdot \cdot \cdot \cdot \cdot \cdot \cdot \cdot \cdot \cdot \cdot \cdot \cdot \cdot \cdot \cdot 
         bool needDispose = typeof(IDisposable).IsAssignableFrom(typeof(T));
          foreach (var element in instance.ChildItems)
              element.Dispose();
   interface IChildItems
\{ Collection<IDisposable> ChildItems { get; }
 }
```

```
 if (needDispose)
        DisposableUtils.Clean(instance);
      else
        instance.ChildItems.Clear();
 }
```
}

Типичные заблуждения:

[AggressiveInlining] спасет всех

Generic типы инлайнятся

Компилятор умный

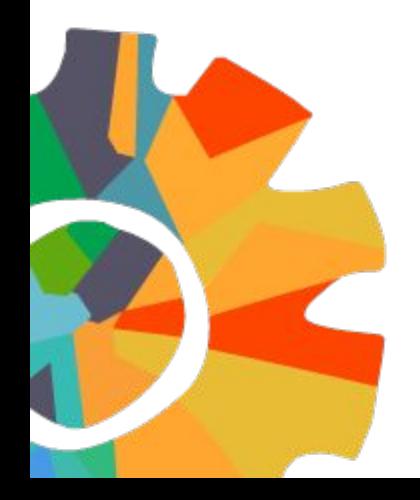

```
internal static class FreeObjectUtils
     {
         public void Free<T>(T instance)
             where T : IChildItems
\{ \cdot \cdot \cdot \cdot \cdot \cdot \cdot \cdot \cdot \cdot \cdot \cdot \cdot \cdot \cdot \cdot \cdot \cdot \cdot \cdot \cdot \cdot \cdot \cdot \cdot \cdot \cdot \cdot \cdot \cdot \cdot \cdot \cdot \cdot \cdot \cdot 
    interface IChildItems
\{ Collection<IDisposable> ChildItems { get; }
     }
```
 foreach (var element in instance.ChildItems) element.Dispose();

```
 if (false)
        DisposableUtils.Clean(instance);
      else
        instance.ChildItems.Clear();
 }
```
}

Типичные заблуждения:

[AggressiveInlining] спасет всех

Generic типы инлайнятся

Компилятор умный

```
internal static class FreeObjectUtils
     {
         public void Free<T>(T instance)
             where T : IChildItems
\{ \cdot \cdot \cdot \cdot \cdot \cdot \cdot \cdot \cdot \cdot \cdot \cdot \cdot \cdot \cdot \cdot \cdot \cdot \cdot \cdot \cdot \cdot \cdot \cdot \cdot \cdot \cdot \cdot \cdot \cdot \cdot \cdot \cdot \cdot \cdot \cdot 
    interface IChildItems
\{ Collection<IDisposable> ChildItems { get; }
     }
```
 foreach (var element in instance.ChildItems) element.Dispose();

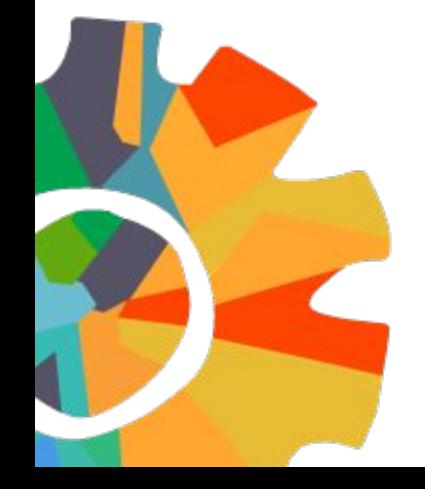

instance.ChildItems.Clear();

 } }

public Dictionary(IEqualityComparer<TKey> comparer);

```
public struct LongEqualityComparer : IEqualityComparer<long>
{
        public static readonly IEqualityComparer<long> BoxedInstanceInt64 = new LongEqualityComparer();
         [MethodImpl(MethodImplOptions.AggressiveInlining)]
         public bool Equals(long x, long y)
\overline{\mathcal{L}}return x == y;
 }
```
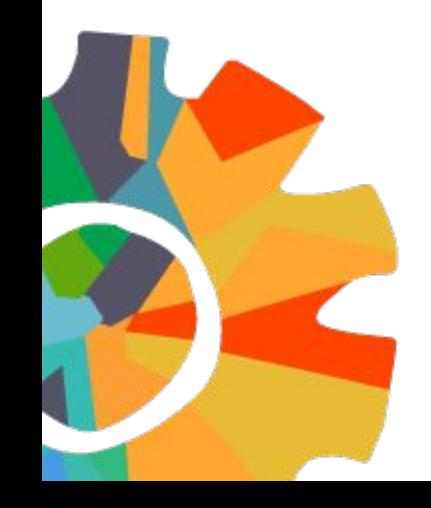

}

```
 [MethodImpl(MethodImplOptions.AggressiveInlining)]
        public void Clear()
\overline{\mathcal{L}}if (typeof(T) == typeof(int) || typeof(T) == typeof(uint) || typeof(T) == typeof(byte) ||
               typeof(T) == typeof(short) || typeof(T) == typeof(long) || typeof(T) == typeof(ulong))
            {
               size = 0; _version++;
 }
            else
\{int size = (int) size;
               size = 0; _version++;
                if (size > 0)
                     Array.Clear(_items, 0, size);
\mathcal{A} , and \mathcal{A}1999
```
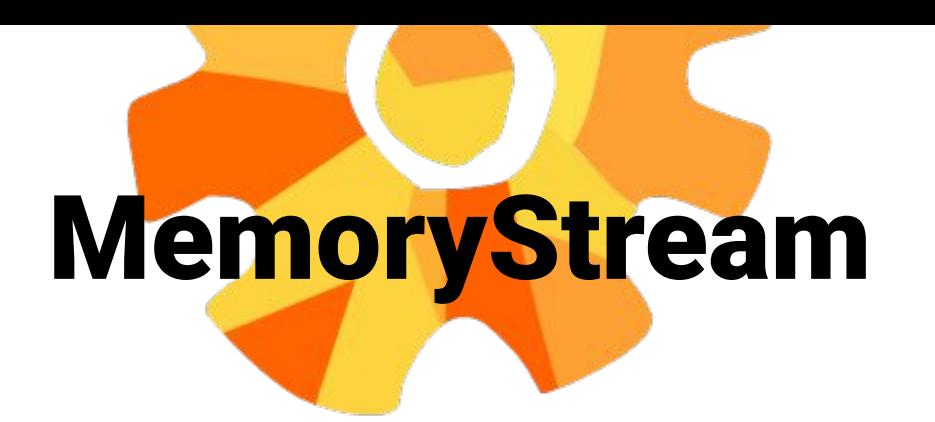

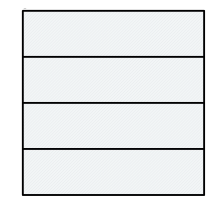

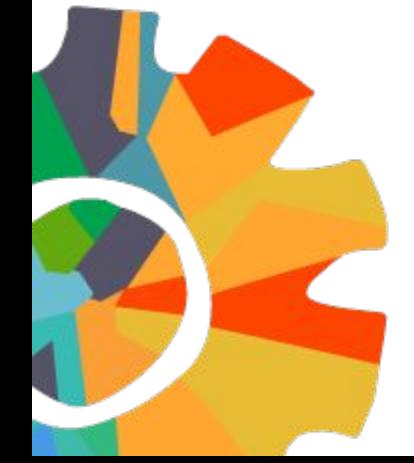

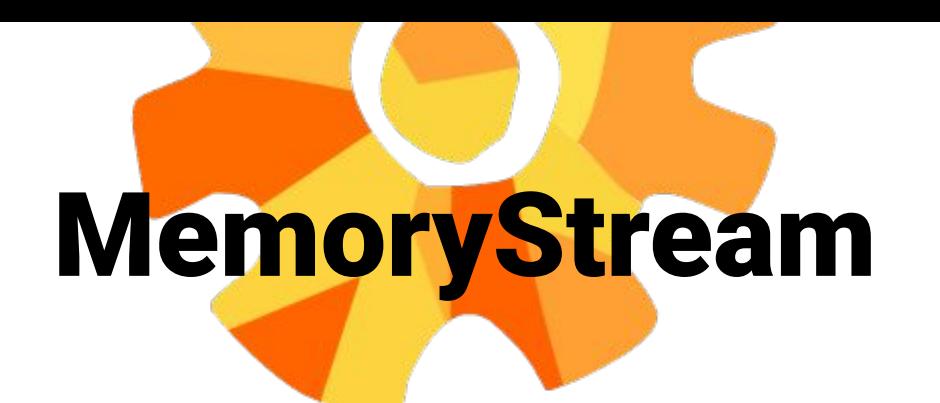

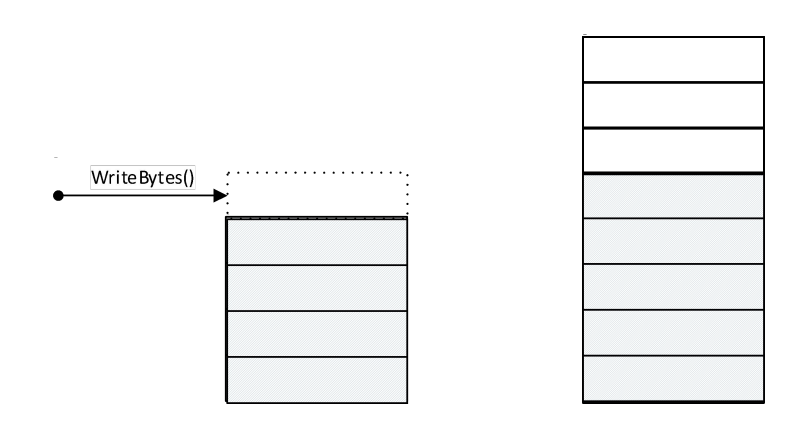

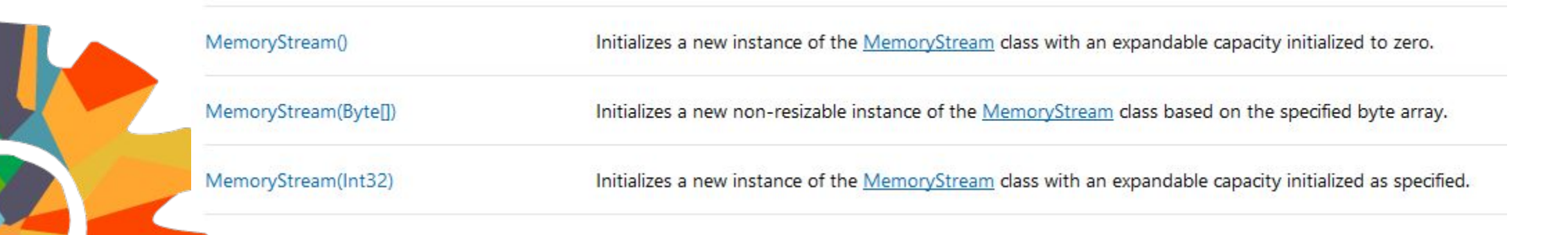

## MemoryStream

### То же самое для:

List<T> Collection<T> Dictionary<TKey, TValue> и прочих коллекций

Stream.InternalCopyTo(Stream destination, Int32 bufferSize) List<T>.GetEnumerator() List<T>.set\_Capacity(Int32 value) String.CtorCharArrayStartLength(Char[] value, Int32 startIndex, Int32 length) StringBuilder.ToString() StringBuilder.ExpandByABlock(Int32 minBlockCharCount) MetadataBase.Clone() Container.ReadContentFrom(JsonReader r, JsonLoadSettings settings) Set<TElement>.Resize() String.Concat(String str0, String str1, String str2) Dictionary<TKey, TValue>.Initialize(Int32 capacity) MemoryStream.set\_Capacity(Int32 value)

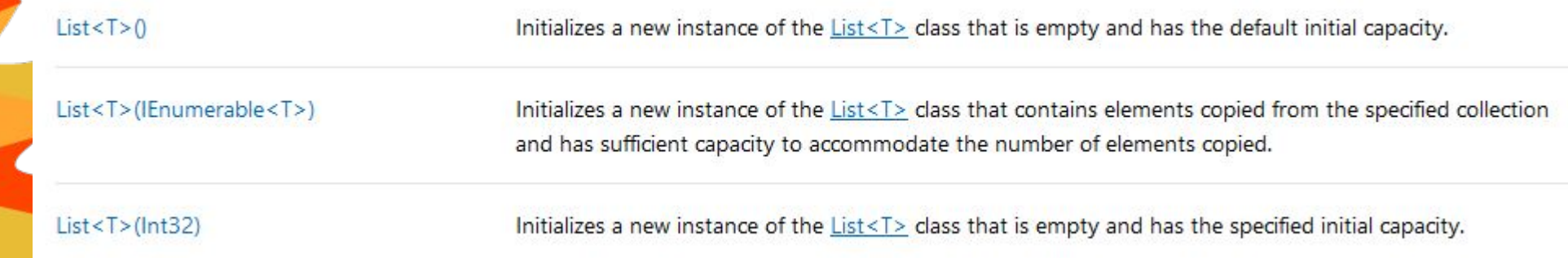

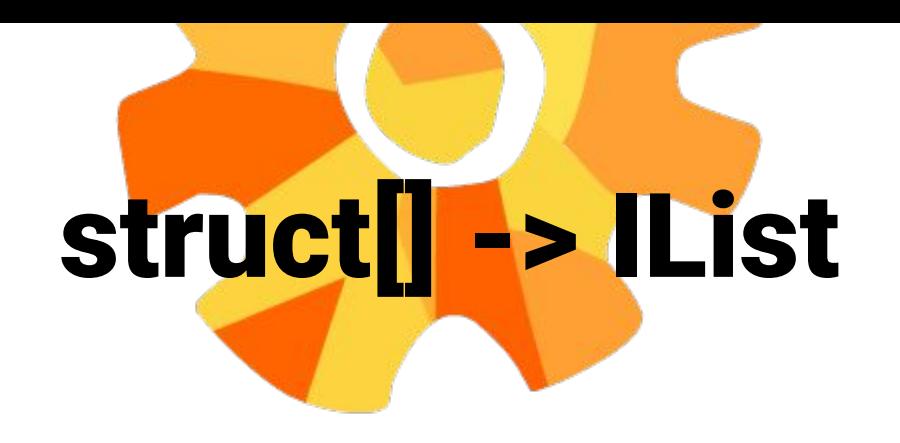

 $int[] a = new int[10];$ DoSomething(a);

public void DoSomething<T>(IList<T> list)

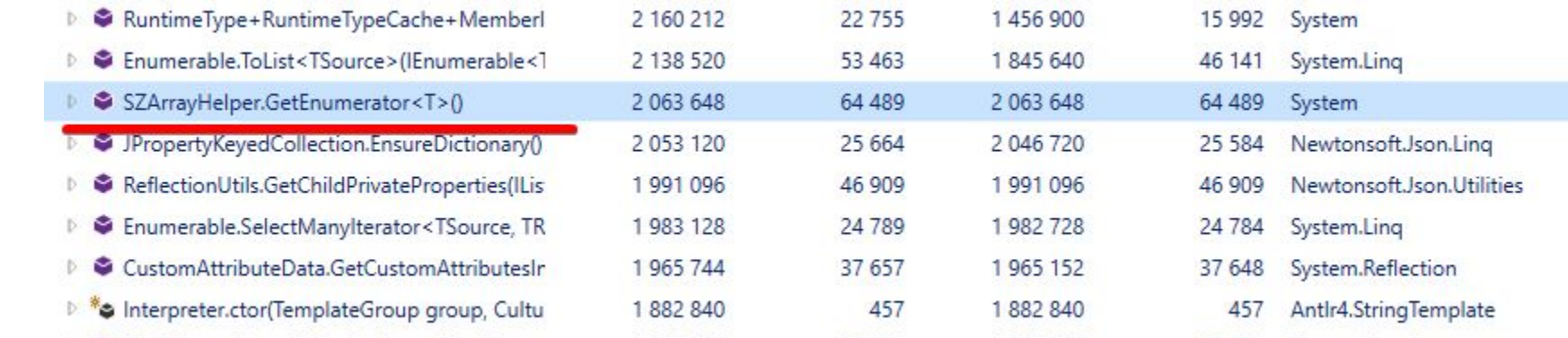

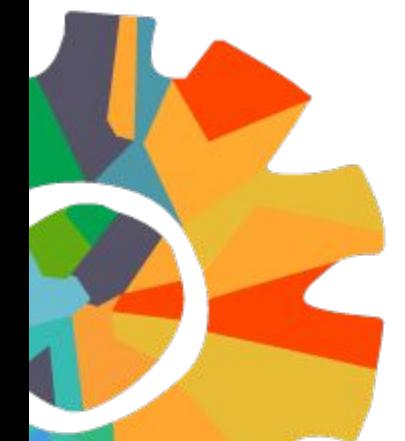

{ }

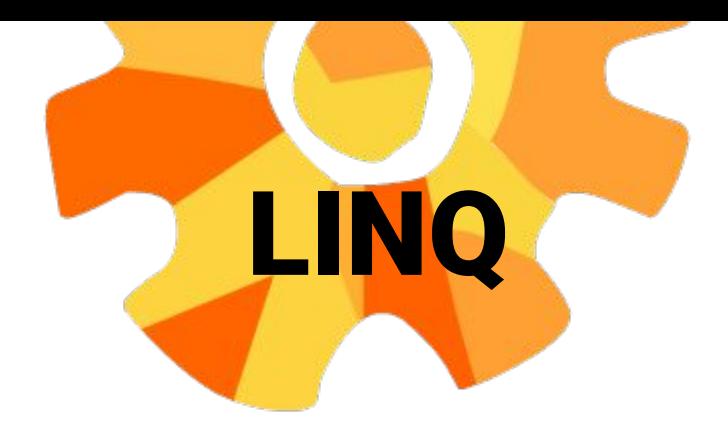

public IEnumerable<RibbonPartMetadata> FindChildren(Guid parentId)

{

}

```
 return this.AllParts.Where(part => part.ParentGuid == parentId).ToList();
```
#### // [18 7 - 18 80] IL\_000e: ldarg.0 // this IL 000f: call instance class [mscorlib]System.Collections.Generic.IEnumerable`1<class WpfApp3.RibbonPartMetadata> WpfApp3.Class2::get\_AllParts() IL\_0014: ldloc.0 // 'CS\$<>8\_\_locals0' IL\_0015: ldftn instance bool WpfApp3.Class2/'<>c\_\_DisplayClass2\_0'::'<FindChilds>b\_\_0'(class WpfApp3.RibbonPartMetadata) IL\_001b: newobj instance void class [mscorlib]System.Func`2<class WpfApp3.RibbonPartMetadata, bool>::.ctor(object, native int) IL\_0020: call class [mscorlib]System.Collections.Generic.IEnumerable`1<!!0/\*class WpfApp3.RibbonPartMetadata\*/> [System.Core]System.Linq.Enumerable::Where<class WpfApp3.RibbonPartMetadata>(class [mscorlib]System.Collections.Generic.IEnumerable`1<!!0/\*class WpfApp3.RibbonPartMetadata\*/>, class [mscorlib]System.Func`2<!!0/\*class WpfApp3.RibbonPartMetadata\*/, bool>) IL\_0025: call class [mscorlib]System.Collections.Generic.List`1<!!0/\*class WpfApp3.RibbonPartMetadata\*/> [System.Core]System.Linq.Enumerable::ToList<class WpfApp3.RibbonPartMetadata>(class [mscorlib]System.Collections.Generic.IEnumerable`1<!!0/\*class WpfApp3.RibbonPartMetadata\*/>) IL\_002a: stloc.1 // V\_1 IL\_002b: br.s IL\_002d

```
LINQ
public IEnumerable<RibbonPartMetadata> FindChildren(Guid parentId)
{
       return this.AllParts.Where(part => part.ParentGuid == parentId).ToList();
}
public IEnumerable<RibbonPartMetadata> FindChildren(Guid parentId)
{
     var list = new List<RibbonPartMetadata>();
       foreach (RibbonPartMetadata part in this.AllParts)
 {
         if (part.ParentGuid == parentId)
\overline{\mathcal{L}} list.Add(part);
 }
 }
       return list;
}
```

```
LINQ
public IEnumerable<RibbonPartMetadata> FindChildren(Guid parentId)
{
       return this.AllParts.Where(part => part.ParentGuid == parentId).ToList();
}
public IEnumerable<RibbonPartMetadata> FindChildren(Guid parentId)
{
       var list = new List<RibbonPartMetadata>(this.AllPart.Count);
       foreach (RibbonPartMetadata part in this.AllParts)
 {
         if (part.ParentGuid == parentId)
\overline{\mathcal{L}} list.Add(part);
 }
 }
       return list;
}
```
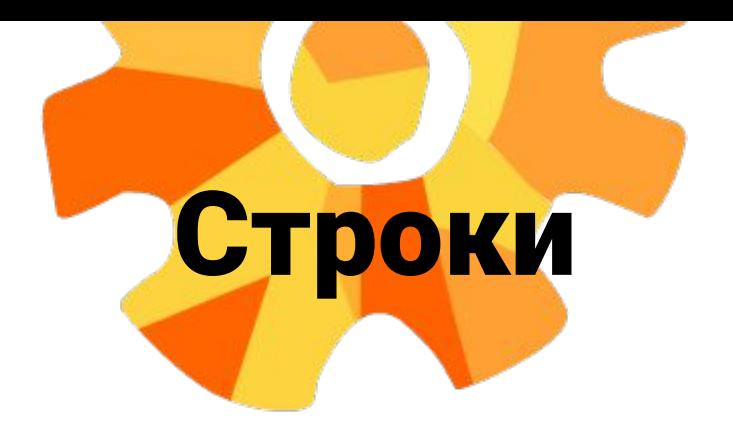

### Вместо конкатенаций используй StringBuilder Вместо string.Format используй конкатенацию

string first = "first"; string second = "second"; return \$"{first}{second}";

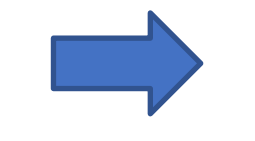

string first = "first"; string second = "second"; return first + second;

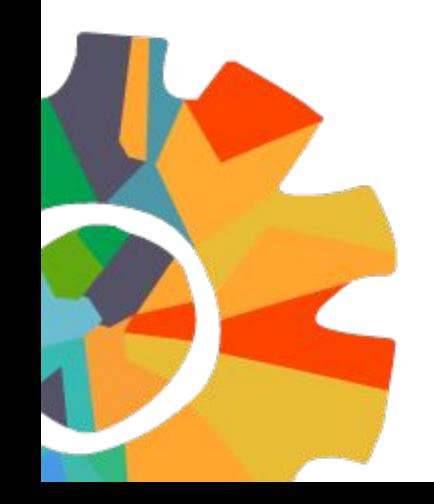

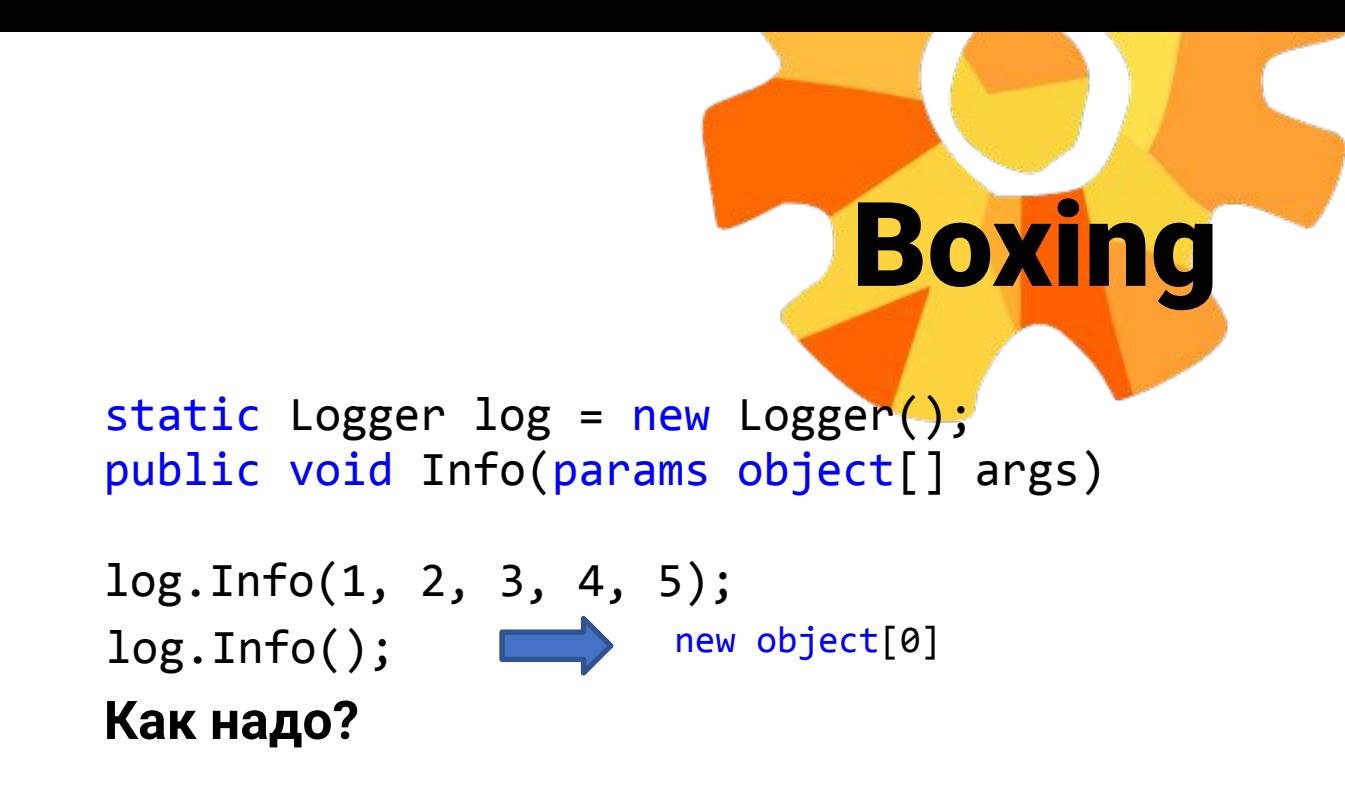

public static void Info(); public static void Info<T1>(T1 arg1);

…

public static void Info<T1, T2, T3>(T1 arg1, T2 arg2, T3 arg3);

## Heap Allocation Viewer

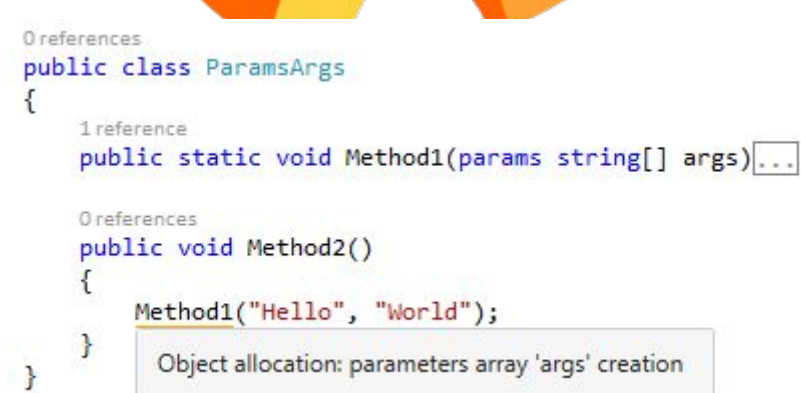

```
var strings = new string[] {\''}x'', "y"};
foreach (var s in strings)
    Task.Run() \Rightarrow \text{Console.Writeline}(s));
```
Delegate allocation: capture of 's' variable

# Почитать?

### Pro

### **.NET Performance**

#### **Optimize Your C# Applications**

*MAKE YOUR USERS HAPPIER AND YOUR CODE* **SNAPPIER BY MAXIMIZING THE PERFORMANCE** OF YOUR APPLICATIONS

Sasha Goldshtein with Dima Zurbalev and Ido Flatow

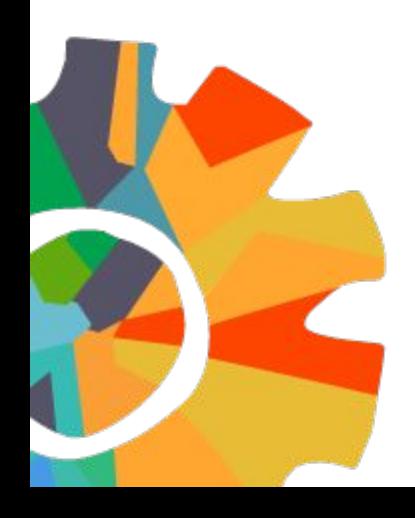

Federico Lois Sasha Goldstein Андрей Акиньшин

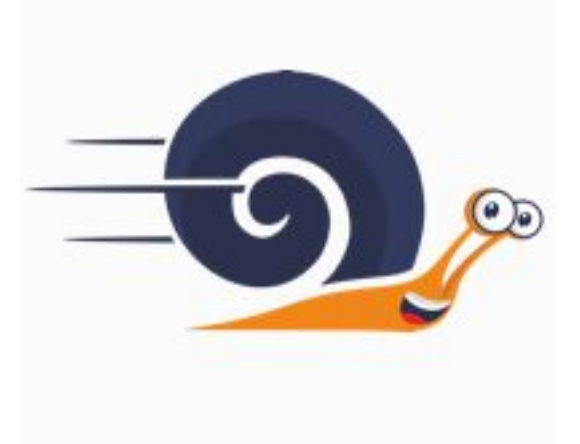

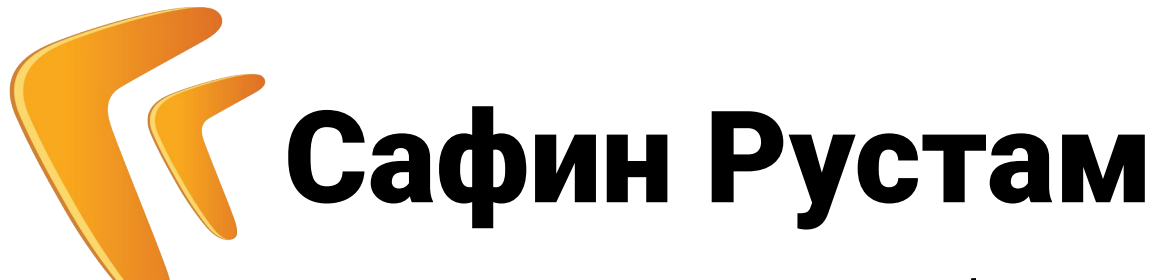

Разработчик **ГРАНИМ В Г. Уфа** 

safin\_rf@directum.ru

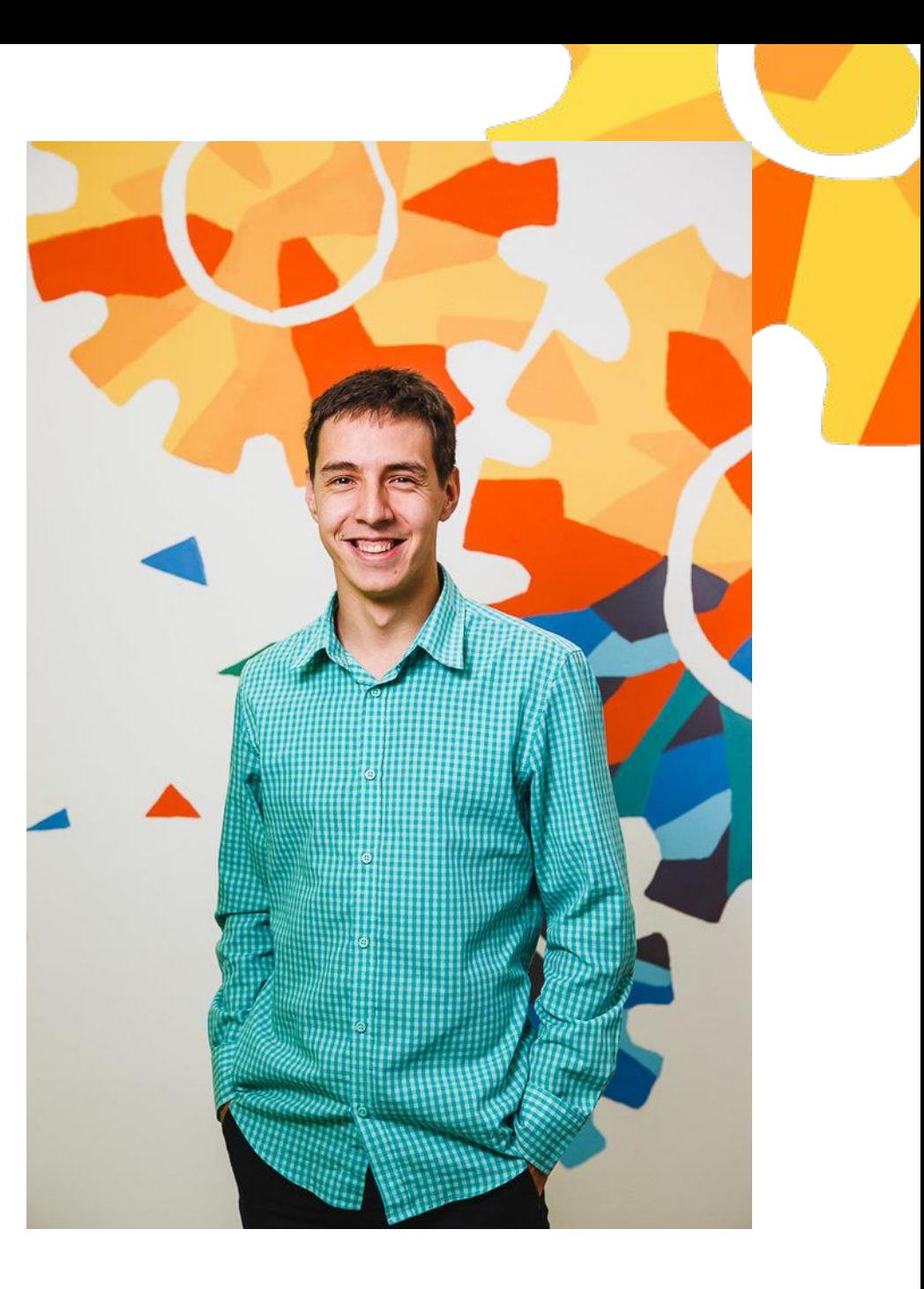